муниципальное бюджетное учреждение дополнительного образования «Дом детского творчества» Никольского района Пензенской области

> «УТВЕРЖДАЮ» директор МБУ ДО «Дом детского творчества» Никольского района Храбскова И.В. приказ № 25-ОД от «31» августа 2023 г.

# **РАБОЧАЯ ПРОГРАММА**

# по реализации дополнительной общеобразовательной

общеразвивающей программы

# **«Сделай мир краше»**

# на 2023-2024 учебный год

*Педагог дополнительного образования*

**Жиляева Татьяна Алексеевна**

#### **Пояснительная записка**

Дополнительная общеобразовательная общеразвивающая программа «Сделай мир краше» по своей направленности является художественной, по степени авторства – модифицированной, по уровню освоения – продвинутой.

**Цель:** формирование творческой личности учащегося, обладающей компетенциями в области искусства изготовления декоративных цветов, композиций, цветочного декора, готовой к творческому саморазвитию, социальномусамоопределению и самореализации.

#### **Задачи:**

обучить учащихся основным художественно-техническим приемам и способам бисероплетения, изготовления декоративных цветов и композиций, основам цветочного декора;

научить пользоваться прикладными компьютерными программами и интернет-ресурсами для создания уникальных современных изделий цветочного декора и продвижения своего творчества;

развивать экономическую культуру, потенциальные возможности и способности к самообразованию и саморазвитию, продвижению собственного творческого продукта;

развитие творческой индивидуальности учащихся на основании их интересов, желания к постоянному совершенствованию, созданию творческих продуктов, обладающих новизной, уникальностью, оригинальностью.

 Программа ориентирована на детей в возрасте от 8 до 14 лет. В некоторых случаях программу могут осваивать дети старшего или младшего возраста в соответствии с их творческими данными и желаниями.

#### **Форма обучения**

При реализации программы применяется очная форма обучения, В зависимости от эпидемиологической ситуации в стране возможно применение дистанционных (электронных) форм обучения.

#### **Объем и режим обучения**

Предметная область «Бисероплетение» - 2 группы первого года обучения по 144 часа (2 раза в неделю по 2 часа каждая группа), 1 группа 2 года обучения 144часа (2 раза в неделю по 2 часа),

предметная область «Технология изготовления цветов» - 1 группа первого года обучения - 144ч. (2 раза в неделю по 2 ч.), 1 группа второго года обучения - 144ч. (2 раза в неделю по 2 ч.), 1 группа третьего года обучения - 144ч. (2 раза в неделю по 2 ч.),

предметная область «Основы использования прикладных программ и интернет-ресурсов» - группа 2 года обучения - 36 часов (1 раз в неделю по 1 часу), группа 3 года - 36 часов (1 раз в неделю по 1 часу),

предметная область «Основы экономических знаний – группа 3 года обучения - 36 часов (1 раз в неделю по 1 часу).

 Согласно Положению об организации образовательного процесса с использованием электронного обучения и дистанционных образовательных

технологий в МБУ ДО «Дом детского творчества» Никольского района Пензенской области занятия по данной программе могут проводиться дистанционно.

 **Варианты образовательных траекторий**, которые предлагаются для освоения учащимся:

**Траектория 1:** Учащийся осваивает только базовый предметный курс «Бисероплетение». Срок освоения программы - 2 года. Уровень освоения стартовый.

#### *Режим занятий:*

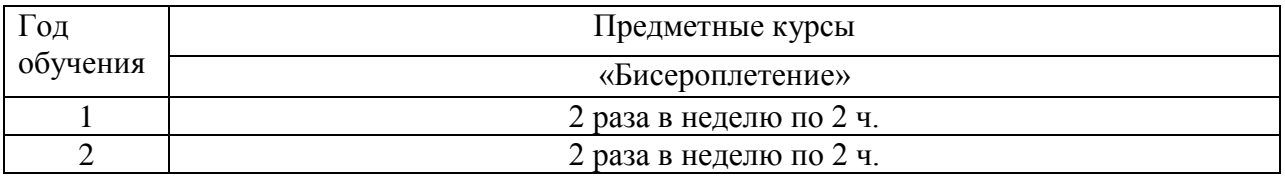

**Траектория 4:** учащийся осваивает базовый предметный курс «Технология изготовления цветов» и вариативные - «Основы использования прикладных программ и интернет-ресурсов», «Основы экономических знаний». Срок освоения программы - 3 года.

#### *Режим занятий:*

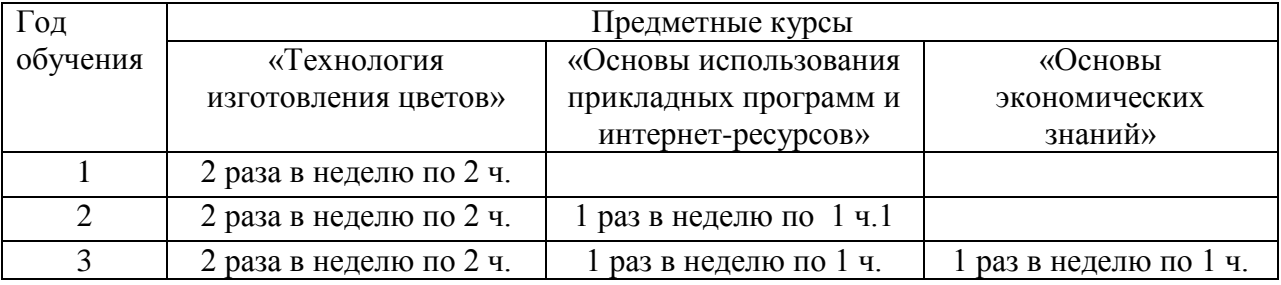

#### **Планируемые результаты**

#### **По итогам стартового уровня освоения:**

## **по предметной области «Бисероплетение»: 1 года обучения учащиеся знают:**

- термины и понятия в бисероплетении;
- виды бисера;
- историю появления бисера;
- основные техники работы бисером;
- основы цветоведения.;
- технику петельного плетения, область её применения;
- технику плетения «крестики», варианты цепочек «крестики»;
- технику гобеленового плетения, варианты её применения;

#### **умеют:**

правильно организовать рабочее место;

пользоваться инструментами и материалами, необходимыми для бисероплетения;

выполнять задания в техниках «низание», «плоское параллельное плетение», «объёмное параллельное плетение»;

выполнять изделия в технике петельного плетения, сочетать в работе бисер разного размера и цвета;

- выполнять разные варианты цепочек «крестики»;
- выполнять изделия в технике гобеленового плетения.

## **2 года обучения учащиеся знают:**

- понятие «букет», «цветочная композиция»;
- технику кругового (французского) плетения, область её применения;
- технику игольчатого плетения, варианты её применения;
- технику сетчатого (ажурного) плетения, варианты её применения;
- технику плоского и объёмного мозаичного плетения, мозаичный жгут;
- виды вышивки, способы вышивки бисером на фетре;

**умеют:**

выполнять изделия в технике кругового (французского) плетения;

выполнять изделия в технике игольчатого плетения на проволоке (или леске) из круглого бисера, бусин, стекляруса и рубки;

- оплетать предметы в технике сетчатого (ажурного)плетения;
- выполнять цепочки и жгуты в технике мозаичного плетения;
- вышивать на фетре бисером, бусинами, пайетками.

# **по предметной области «Технология изготовления цветов» 1 года обучения учащиеся знают:**

- морфолого-биологические качества красивоцветущих растений;
- названия материалов, инструментов, используемых в цветоделии;
- базовые приёмы изготовления цветов;
- технологию изготовления цветов из ткани;
- свойства фоамирана;
- виды шёлковых лент;
- виды бисера и основные техники плетения цветов;
- основные правила построения цветочной композиции, букета;

## **умеют**

правильно организовать рабочее место при работе с нагревательными инструментами;

обрабатывать ткань желатином, пользоваться резцом и булькой при гофрировании деталей, изготавливать разные виды сердцевинок, обматывать проволочный стебелёк бумагой;

- выполнять цветы из ткани;
- выполнять цветы из фоамирана;

собирать венчиковый цветок, лепестковый цветок, цветок на проволочном стебельке, отделочный цветок;

выполнять цветок из атласных лент способом сшивания;

изготавливать цветок из бисера в технике параллельного, петельного, игольчатого плетения.

## **По итогам базового уровня освоения: по предметной области «Технология изготовления цветов» 2 года обучения учащиеся знают:**

- технологии изготовления цветов из кожи, пряжи, бумаги;
- способы изготовления цветов в технике «канзаши»;
- технологии изготовления ягод, орехов;
- способы крашения ткани, фоамирана;
- разные способы гофрирования фоамирана;
- закономерности построения цветочных композиций на основе природных форм и геометрических конструкций;
- техники плетения цветов из бисера;
- технологию изготовления цветов из проволоки и лака для ногтей.

#### **умеют:**

- выполнять цветы из кожи, пряжи, бумаги;
- красить ткань и фоамиран;
- выполнять цветы из ткани, сочетать в работе разные фактуры ткани;
- выполнять цветы из фоамирана, гофрировать детали при помощи молда и руками;
- собирать декоративные композиции на основе природных форм и геометрических конструкций, оформлять цветочное панно, выполнять игрушки из цветов;
- выполнять цветы из бисера в технике мозаичного и сетчатого (ажурного) плетения;
- выполнять цветы из атласных лент в технике «канзаши»;
- выполнять цветы из проволоки и лака для ногтей.

# **По предметной области «Основы использования прикладных программ и интернет-ресурсов»**

## **учащиеся знают:**

- правила безопасности труда во время работы за компьютером и смартфоном;
- понятие «инфографика», сферы применения инфографики, виды инфографики;
- онлайн-сервисы для создания инфографики: Supa**;** Easel.ly; Piktochart; Venngage; Creately;
- возможности онлайн-сервиса **«**Supa**»** (форматы создания элементов графического дизайна, назначение элементов графического дизайна, готовые шаблоны, инфографика );
- Инструментарий онлайн-сервиса «Supa**»** (шаблоны для инфографики, элементы, загрузка мультимедийных материалов, текст, готовые фоны для работы, вставка ссылок, диаграмм, смайликов).
- создавать профиль в онлайн-сервисе «Supa», ориентироваться по сервису при изучении интерфейса и навигационной панели;
- создавать инфографику с применением всех доступных в сервисе «Supa» инструментов;
- проектировать и создавать инфографику по индивидуальной тематике при помощи онлайн-сервиса **«** Supa**».**

# **По итогам продвинутого уровня освоения: по предметной области «Технология изготовления цветов»**

# **3 года обучения учащиеся знают:**

- понятие «декор», виды декора;
- способы дизайна интерьера цветами;
- технологию изготовления ростовых цветов;
- виды сувенирных кукол;
- технологию холодного фарфора;
- варианты декора одежды;
- виды и свойства эпоксидной смолы;
- виды декора сада.

## **умеют:**

- подбирать цветочную композицию для интерьера комнаты;
- выполнять реалистичные цветы из фоамирана (ткани);
- выполнять ростовые цветы и светильники из изолона (и фоамирана);
- выполнять сувенирные куклы из фоамирана;
- декорировать посуду цветами из холодного фарфора;
- вышивать бисером на фетре украшения для декора одежды;
- выполнять цветочные сувениры из эпоксидной смолы;
- декорировать цветами из пластиковых бутылок приусадебный участок, клумбу;
- самостоятельно выполнять творческую работу по декору и дизайну.

# **По предметной области «Основы использования прикладных программ и интернет-ресурсов»**

## **учащиеся знают:**

- понятие «Слайд-презентация», виды и особенности слайд-презентаций, дизайн слайд-презентации, программные средства для создания слайдпрезентаций, структуру слайд-презентации;
- возможностей и инструменты прикладной программы «Microsoft Power Point».
- понятие «скринкаст», пошаговую инструкцию по созданию скринкаста;
- назначение и функционал онлайн-сервиса «Яндекс.Телемост»;

#### **умеют:**

- создавать слайд-презентацию по индивидуальной тематике в соответствии с этапами и правилами создания слайд-презентации.
- разрабатывать план и сценарий для скринкаста по слайд-презентации;
- настраивать рабочее место для записи скринкаста;
- регистрироваться в онлайн-сервисе «Яндекс.Телемост»;
- записывать скринкаст при помощи онлайн-сервиса «Яндекс.Телемост».

# **По итогам предметной области «Основы экономических знаний» учащиеся знают:**

- понятия «экономика», формы товарного производства;
- понятие себестоимости и цены товара, методы ценообразования;
- понятие товарного знака производителя;
- виды рекламы, товаропродвижение;
- варианты использования интернет-ресурсов, в том числе социальных сетей для продвижения товара к потребителю;
- понятие «самозанятость», финансовые основы деятельности самозанятых.

**умеют:**

- рассчитывать затраты, себестоимость и продажную цену декоративных изделий;
- создавать товарный знак;
- рекламировать сувенирную продукцию с собственным товарным знаком в интернет сообществе;
- выбирать идею для самозанятости, изучив спрос и предложение на рынке сувенирной продукции;
- создавать план по реализации своей сувенирной продукции в условиях малого города.

Виды контроля: текущий, контроль по итогам изучения отдельных тем, промежуточный контроль по завершении учебного года, контроль по завершению освоению программы в целом.

# **Траектория 1. Предметная область «Бисероплетение»** *Содержание занятий для учащихся 1 года обучения*

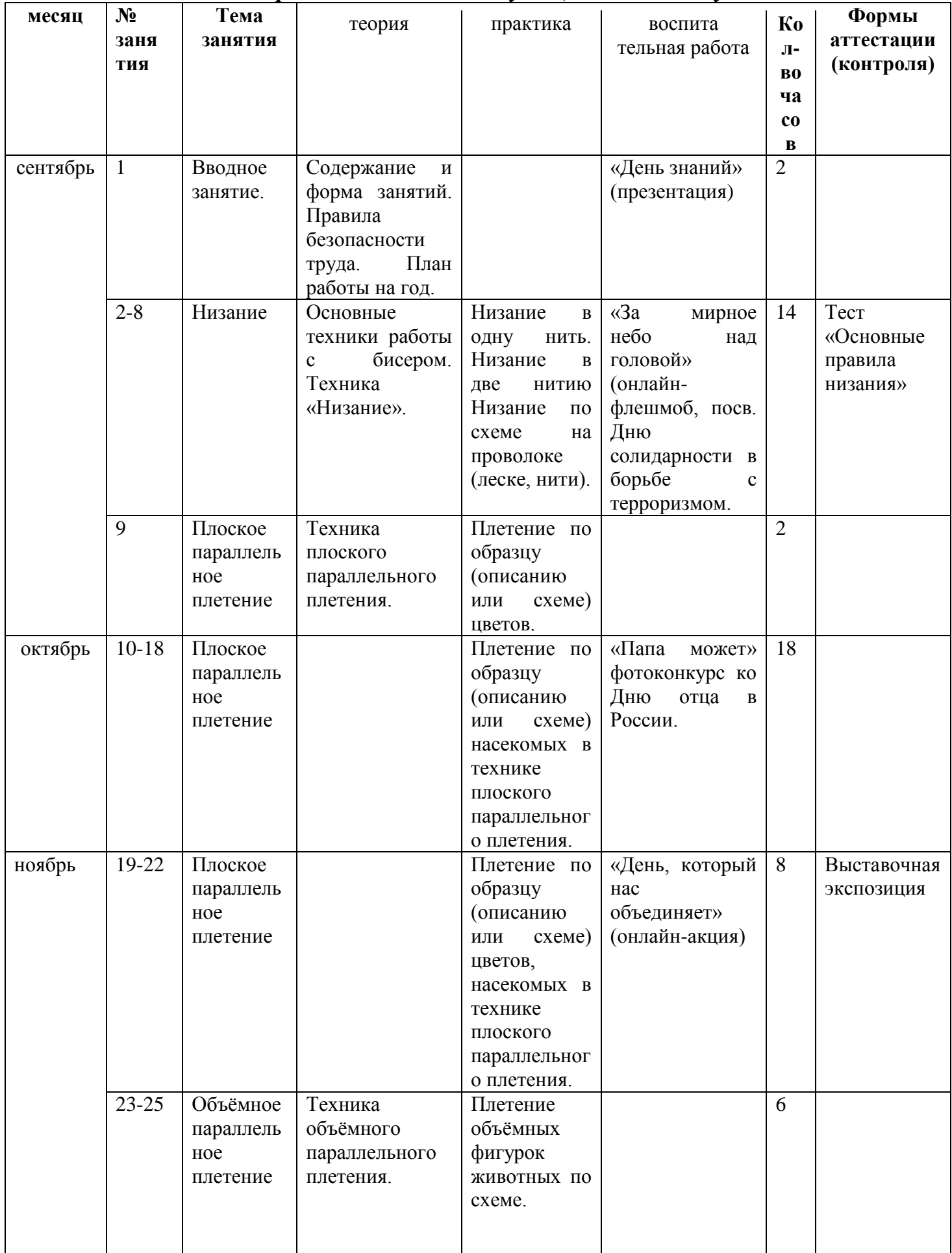

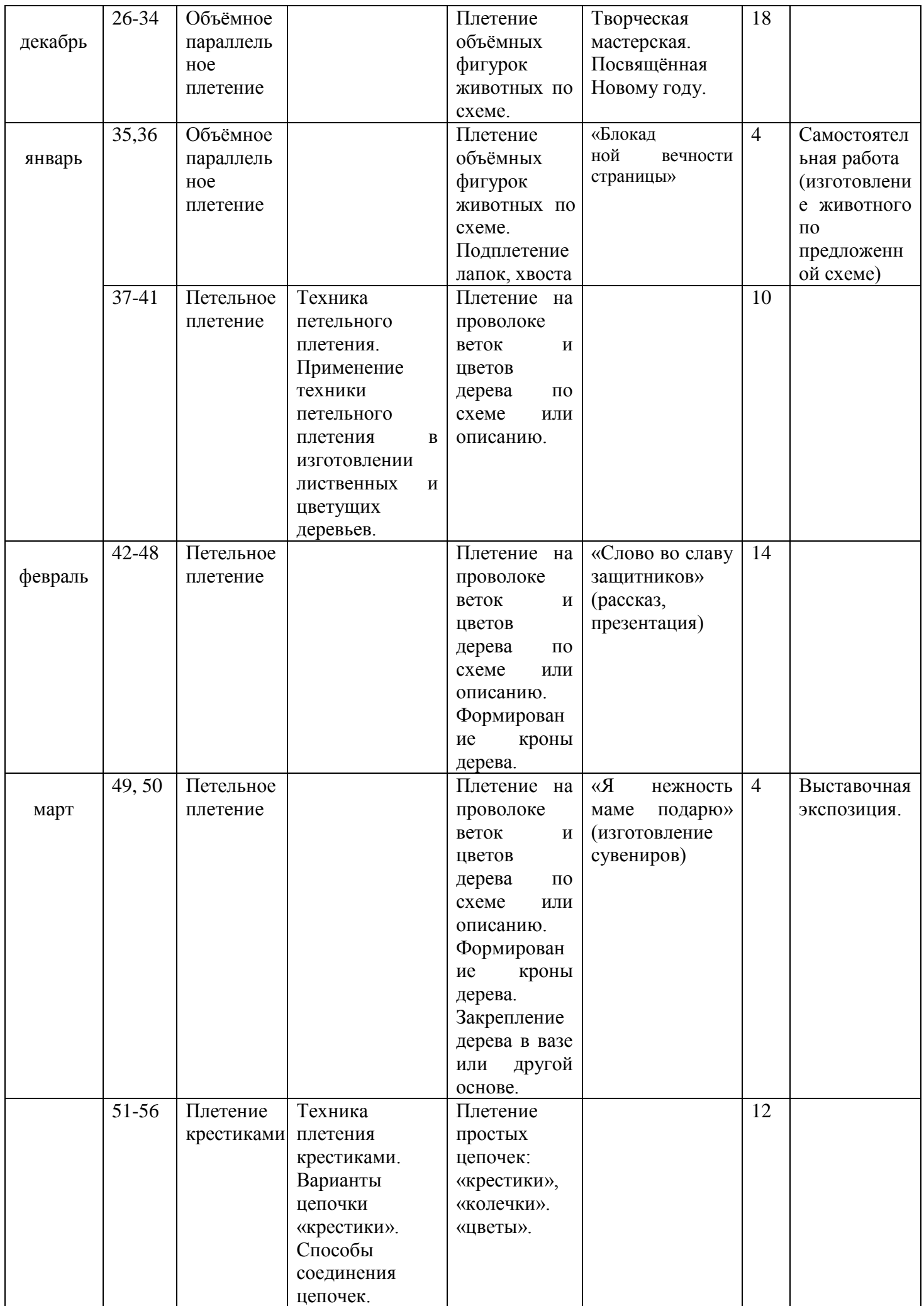

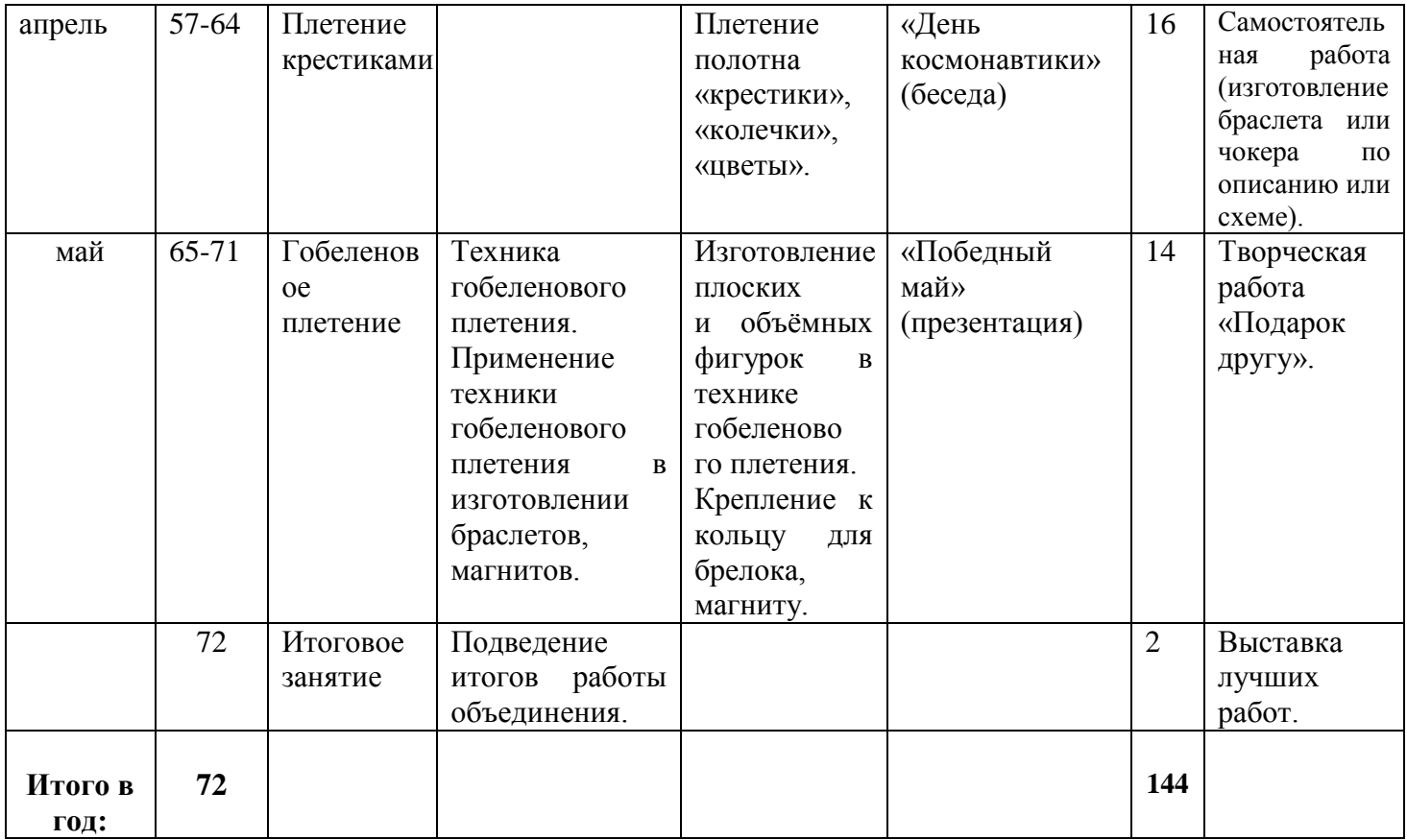

# *Содержание занятий для учащихся 2 года обучения*

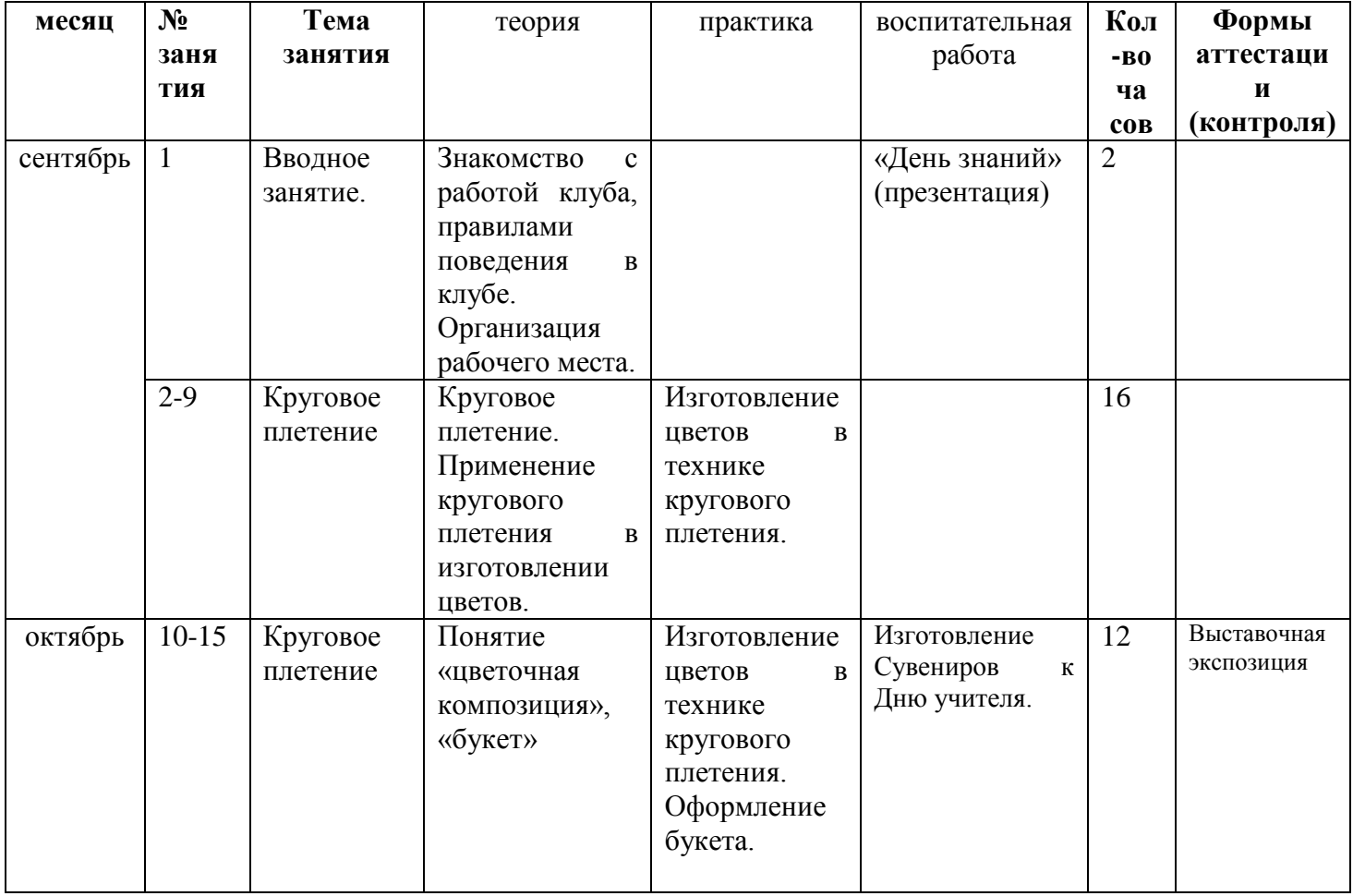

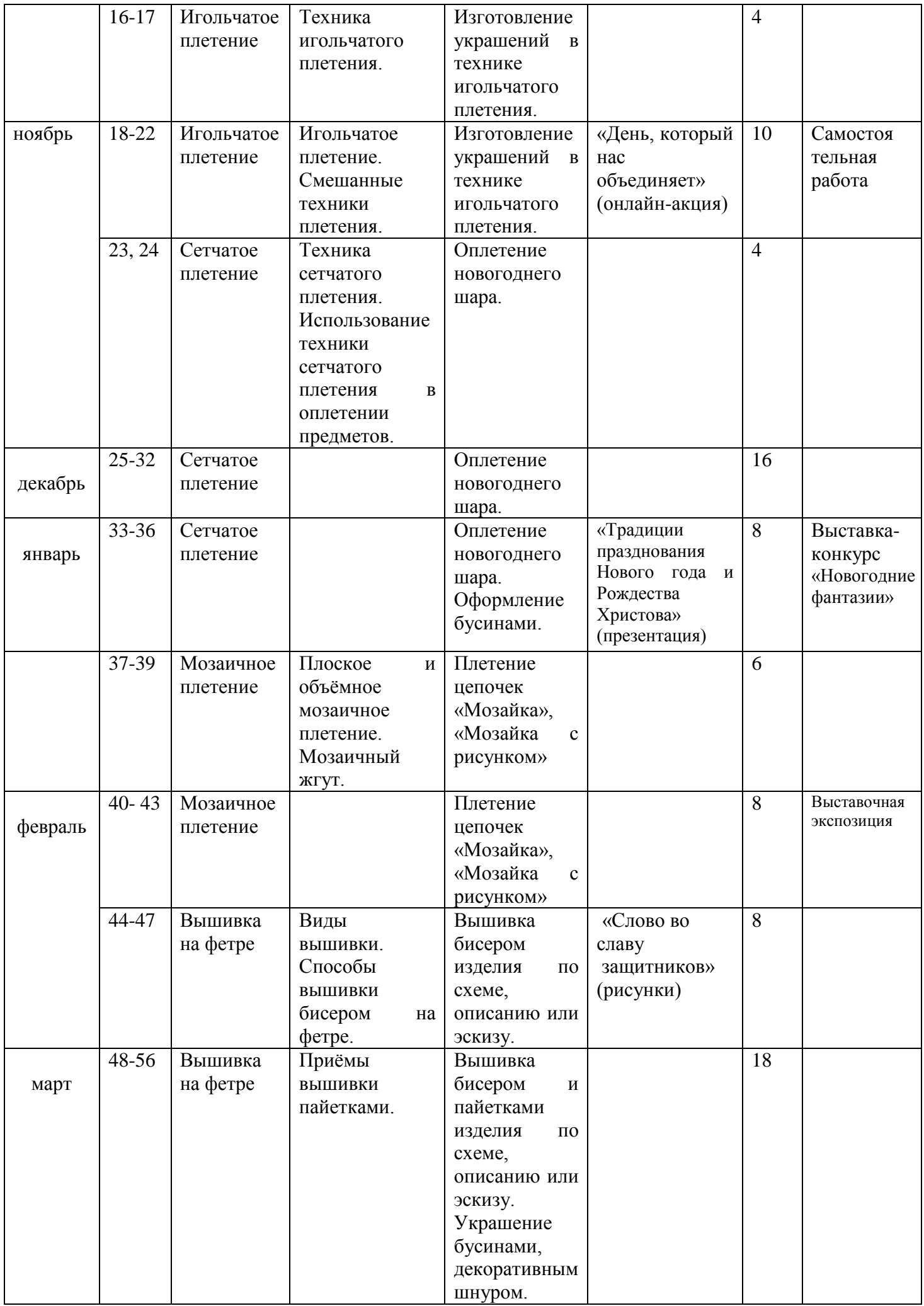

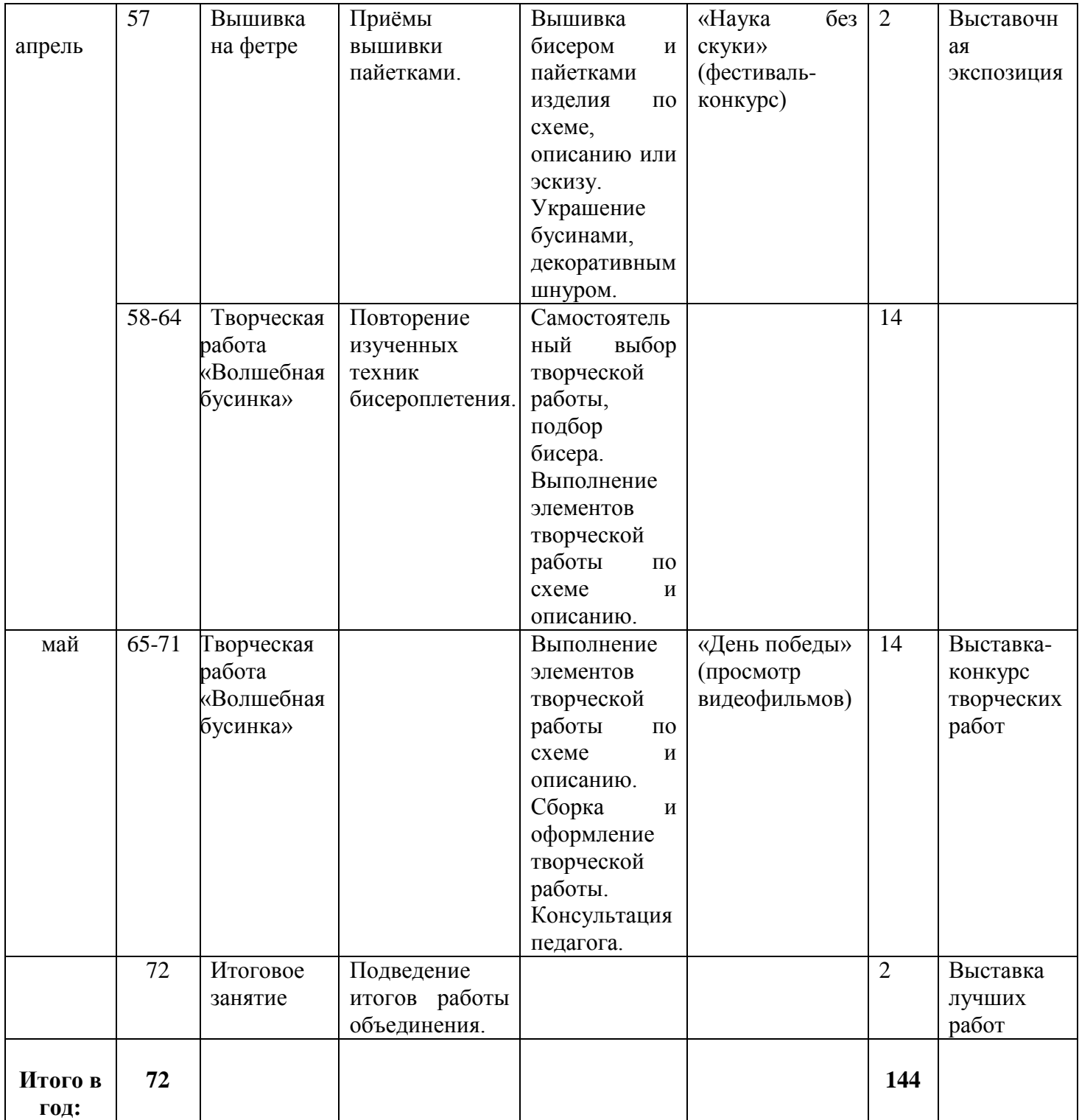

# **Траектория 4. Предметная область «Технология изготовления цветов»** *Содержание занятий для учащихся 1 года обучения*

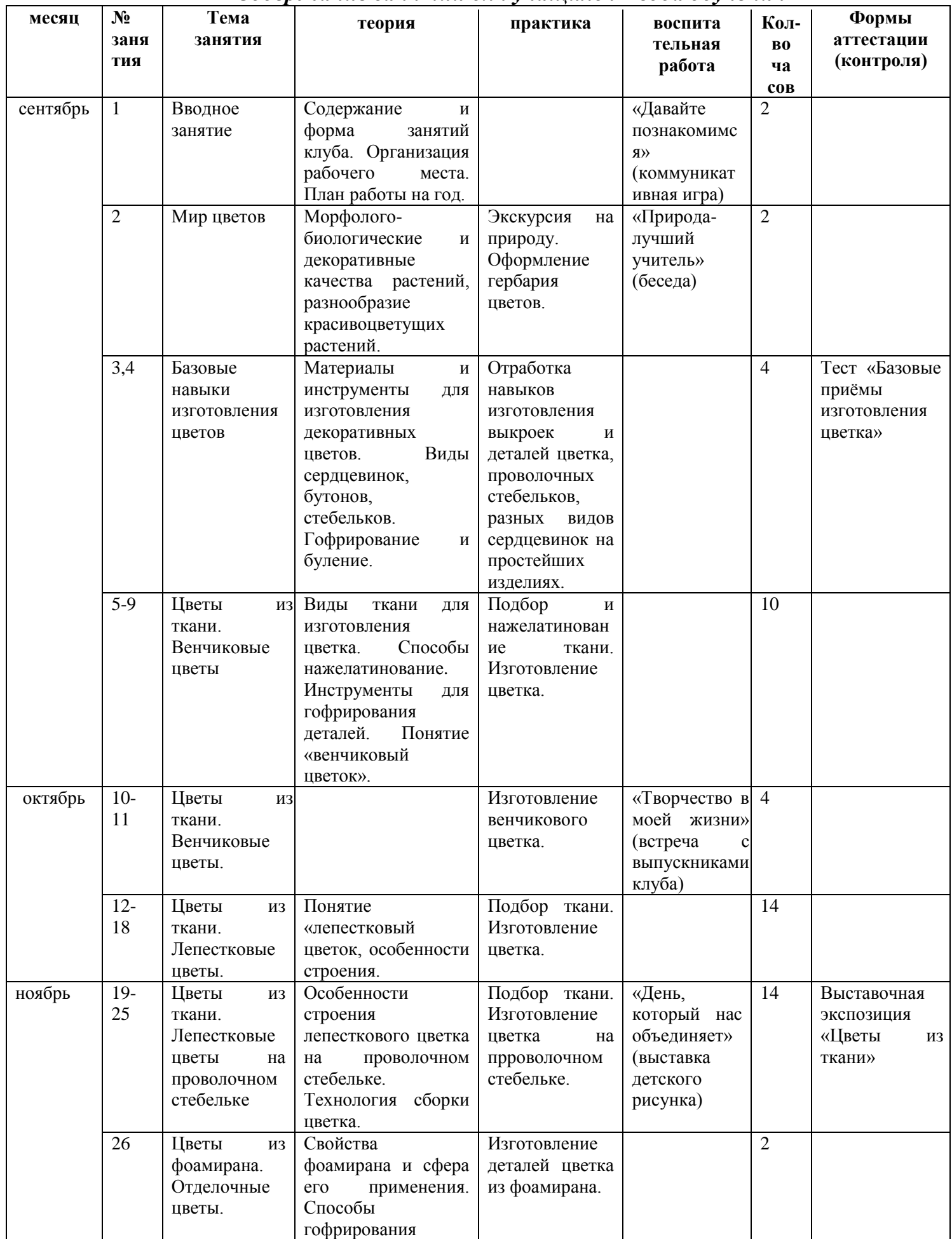

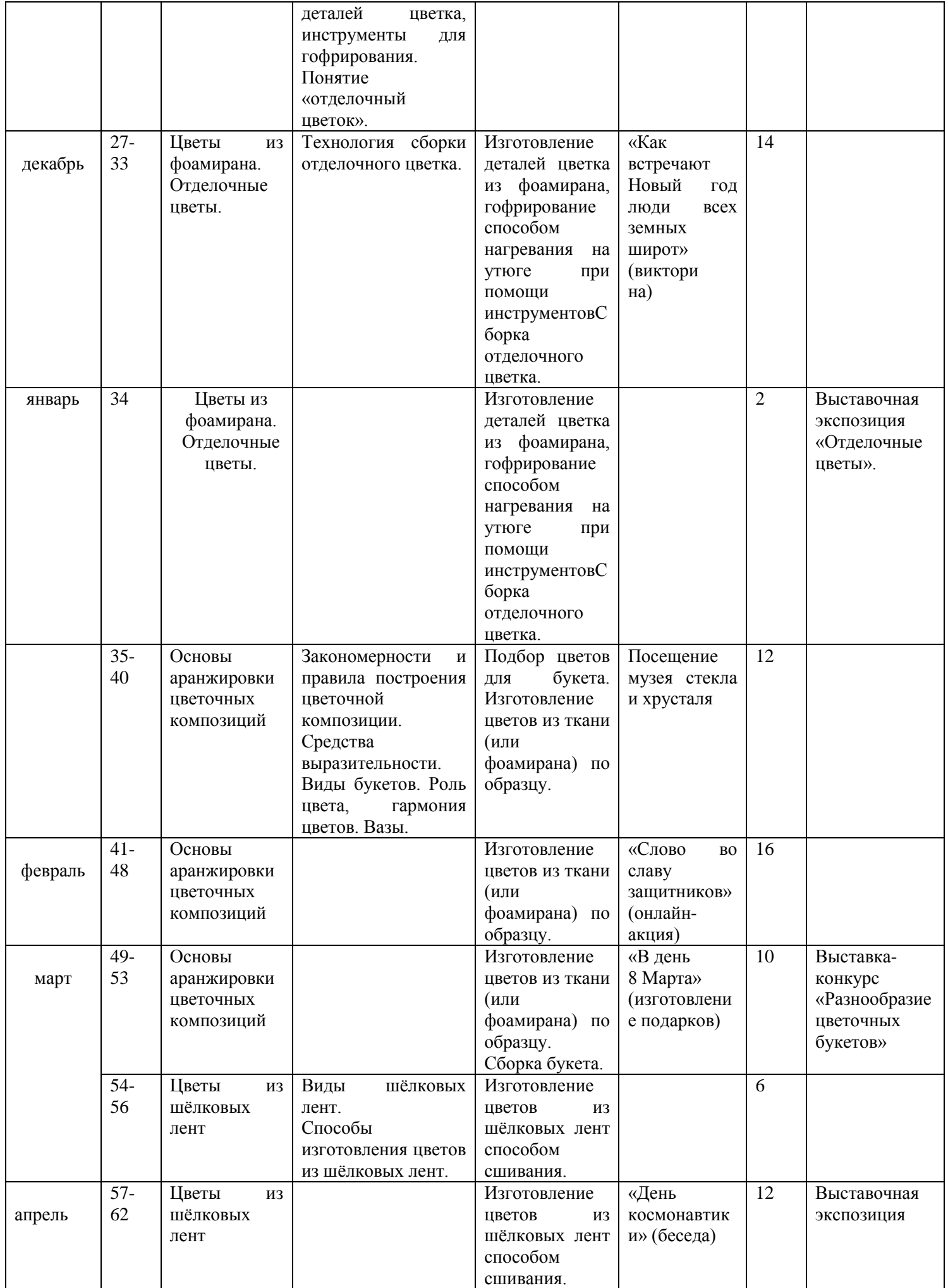

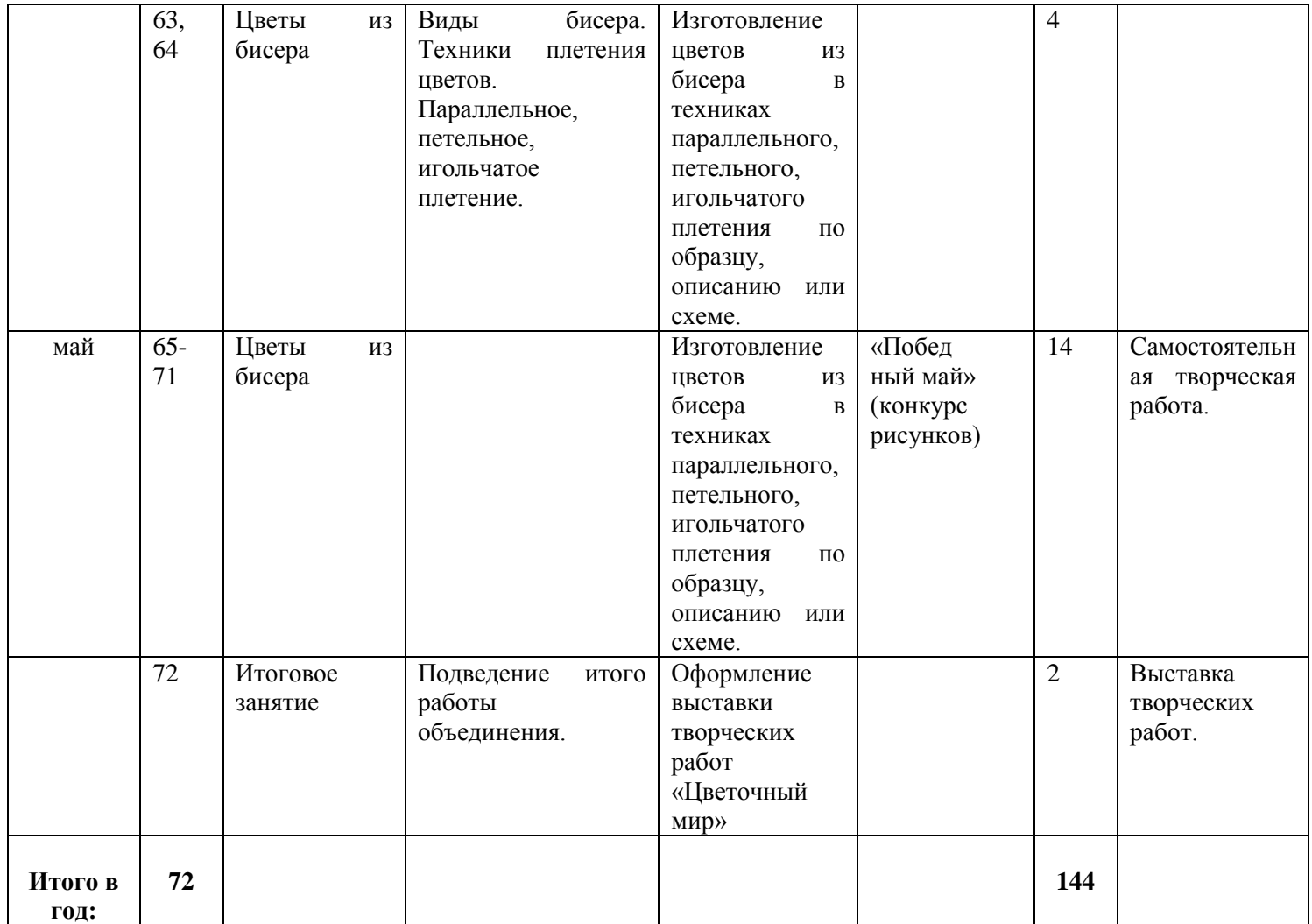

# **Предметная область «Технология изготовления цветов»** *Содержание занятий для учащихся 2 года обучения*

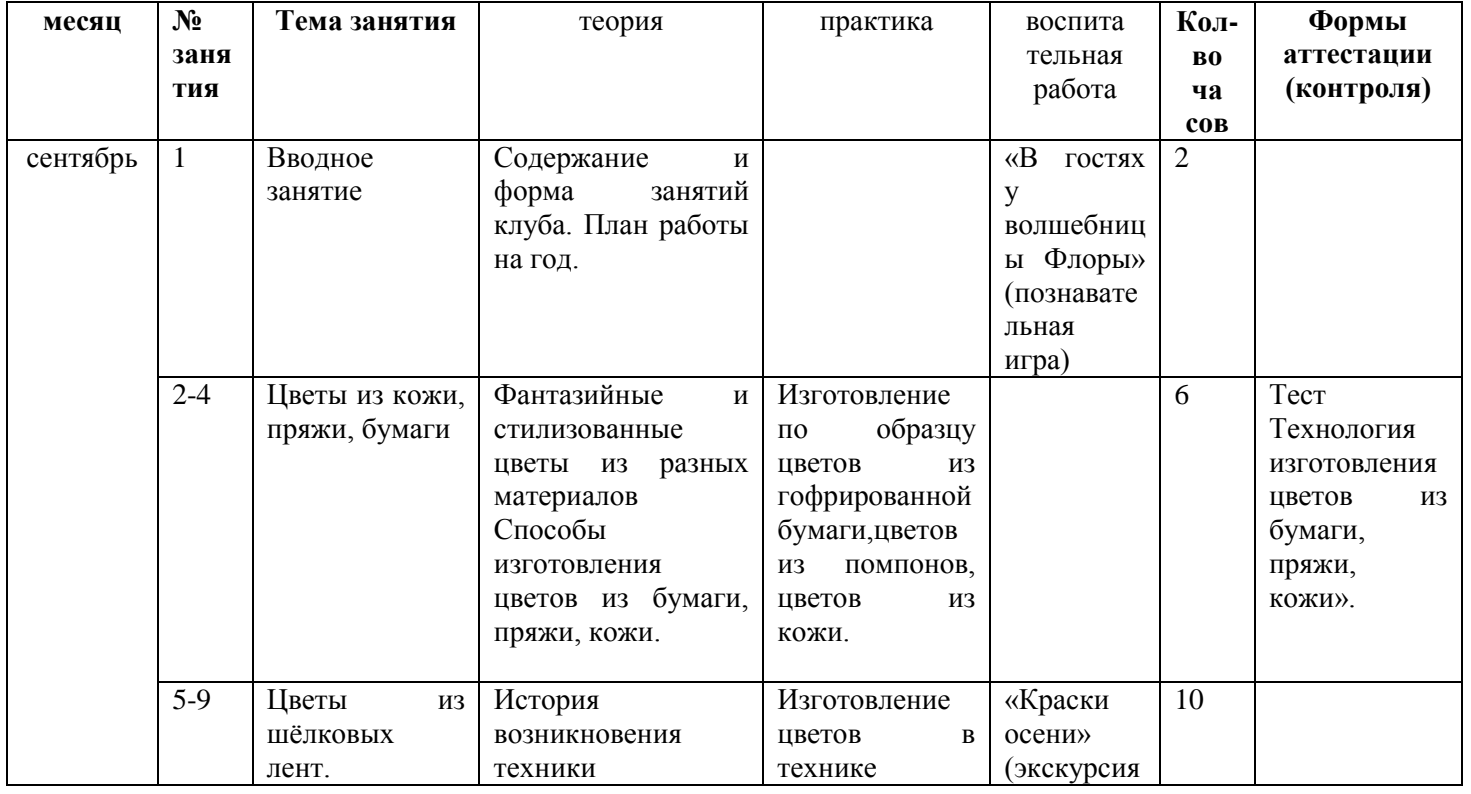

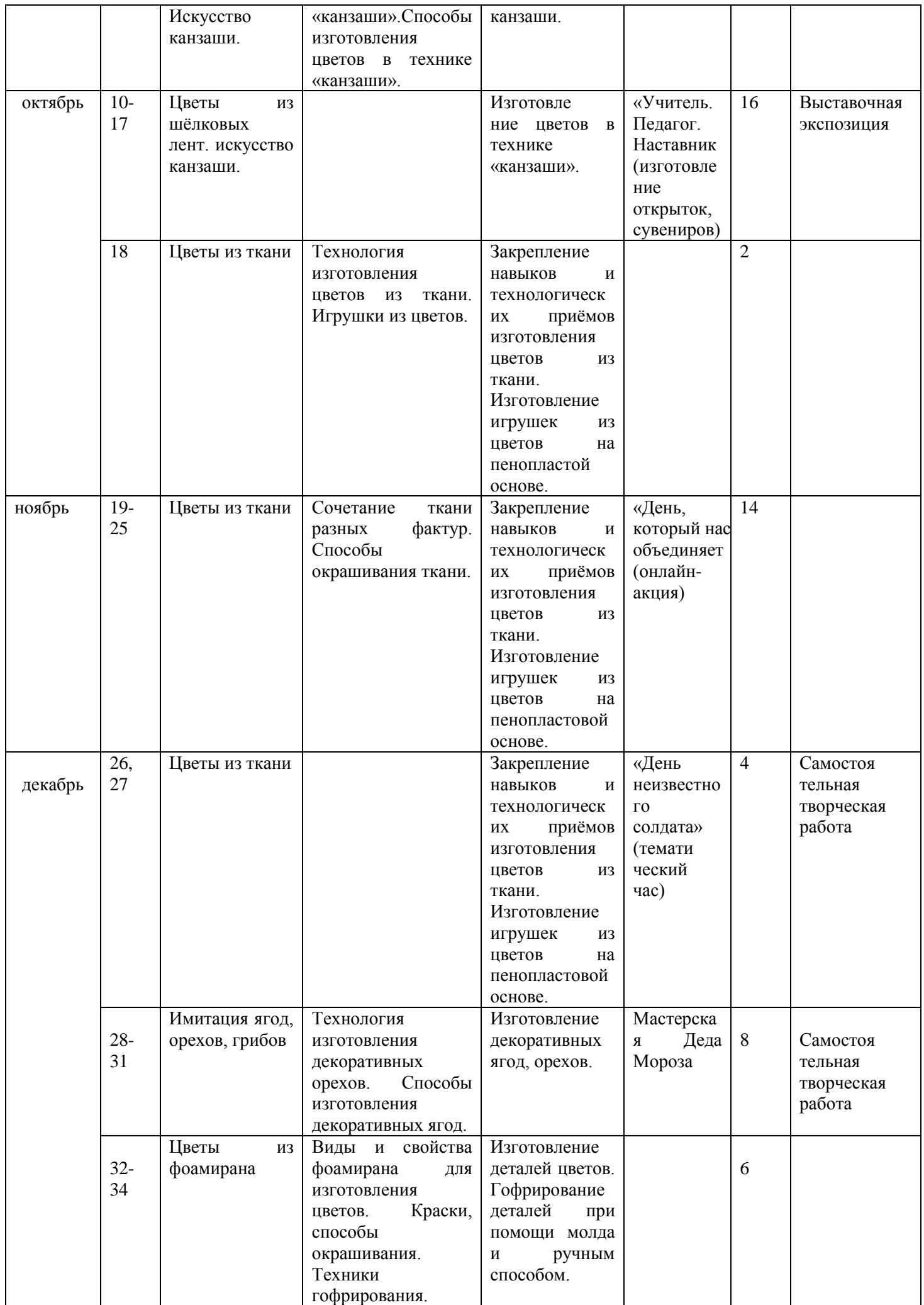

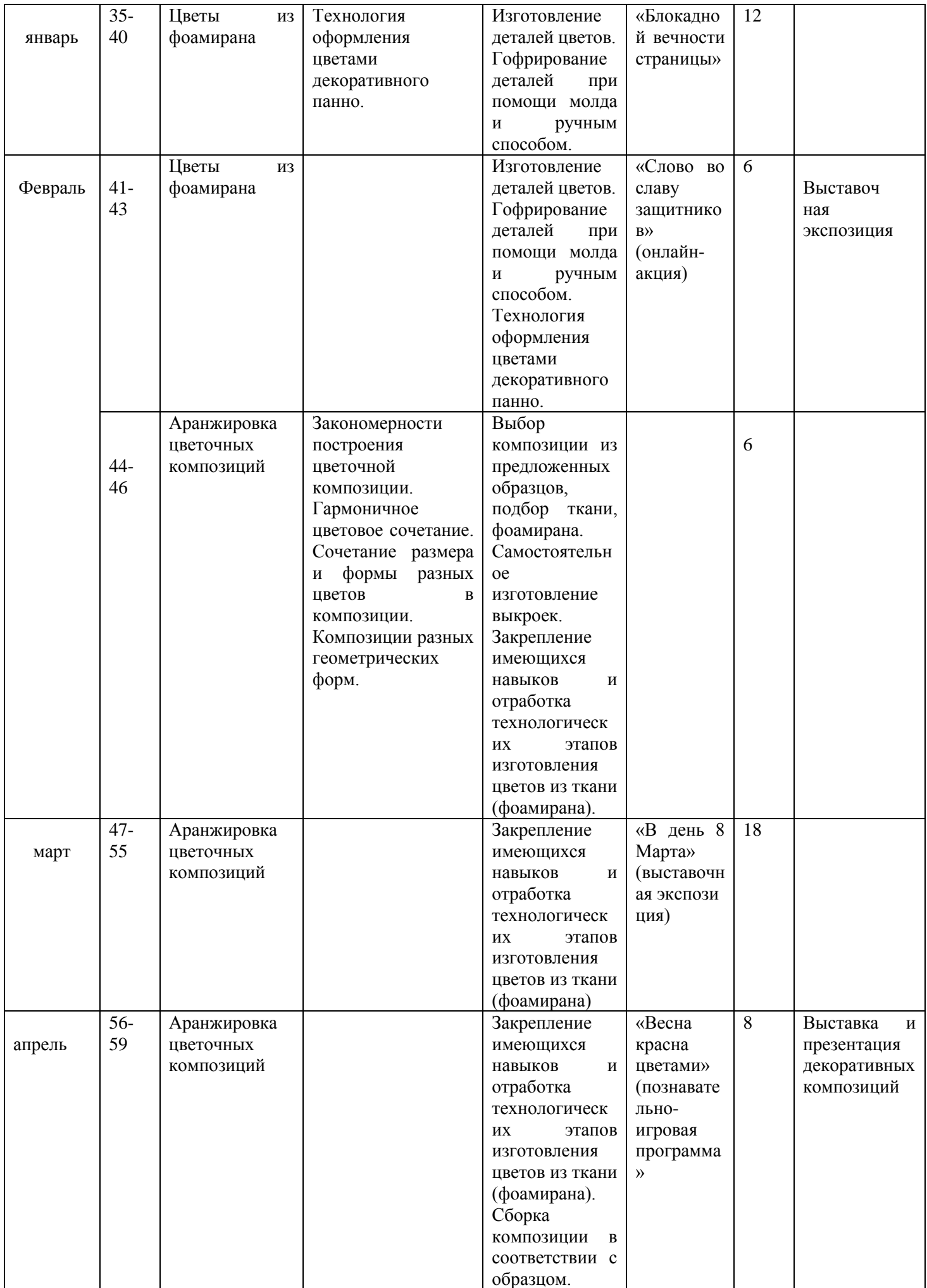

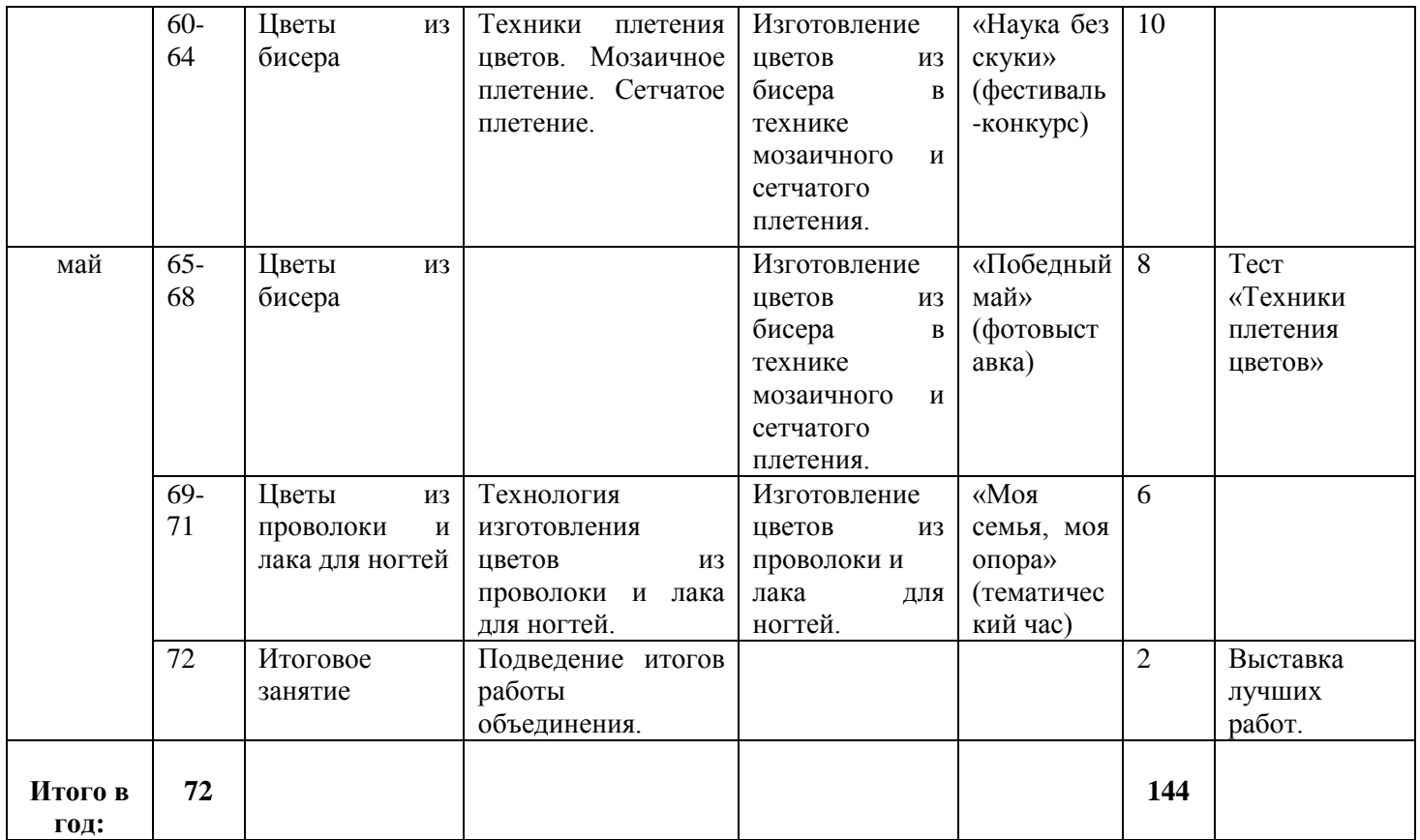

# **Предметная область «Основы использования прикладных компьютерных программ и интернет-ресурсов»**

*Содержание занятий для учащихся 2 года обучения*

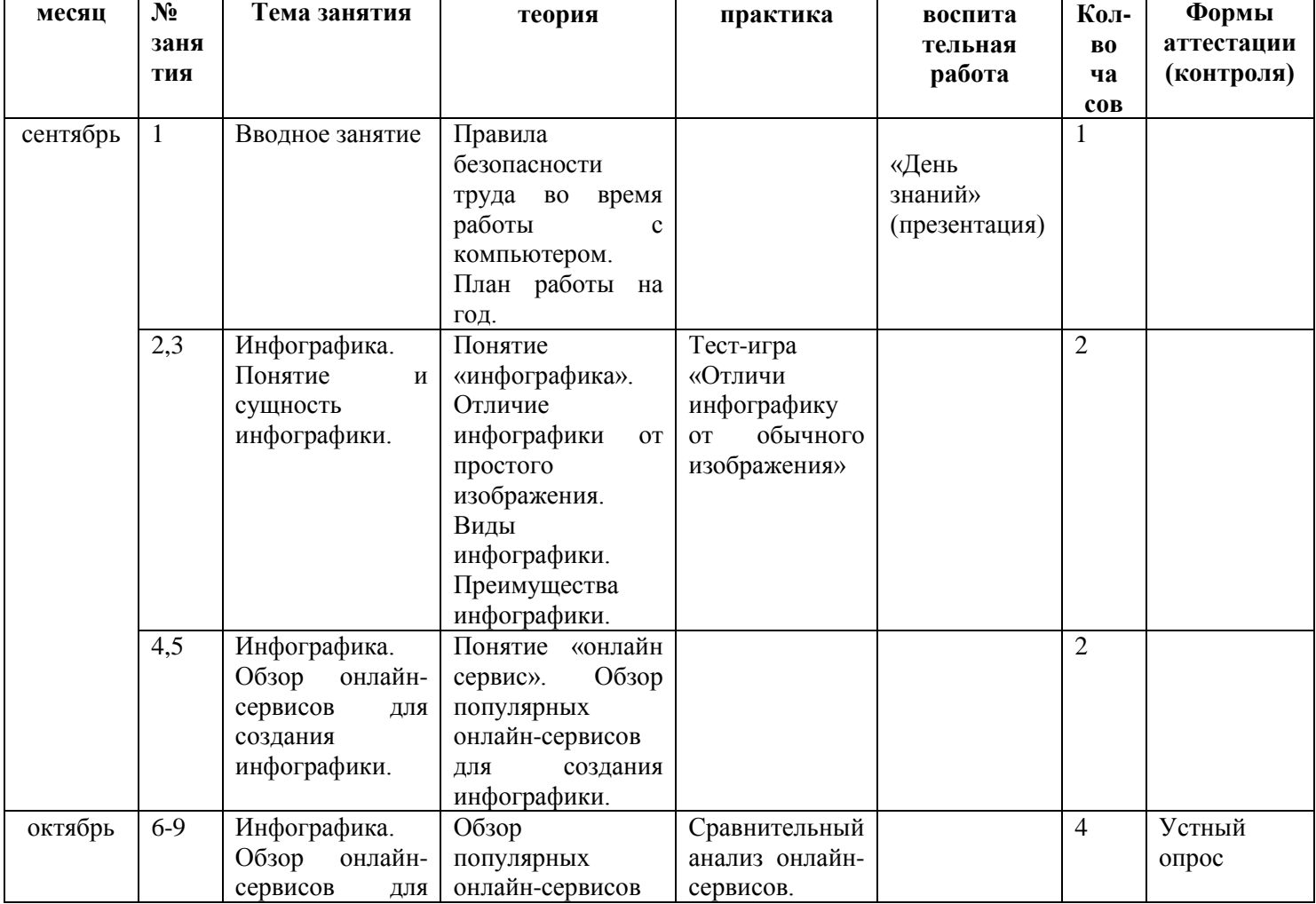

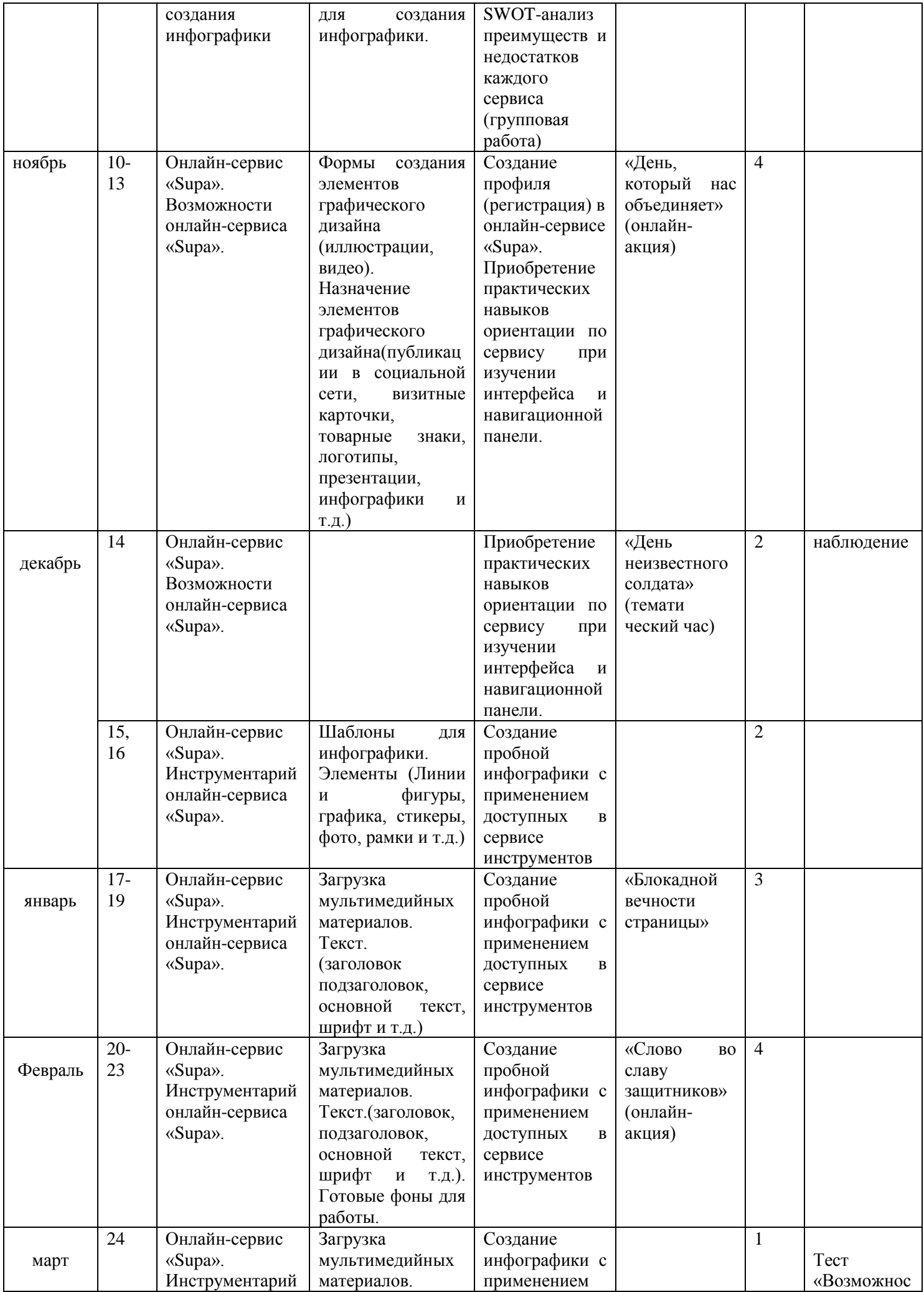

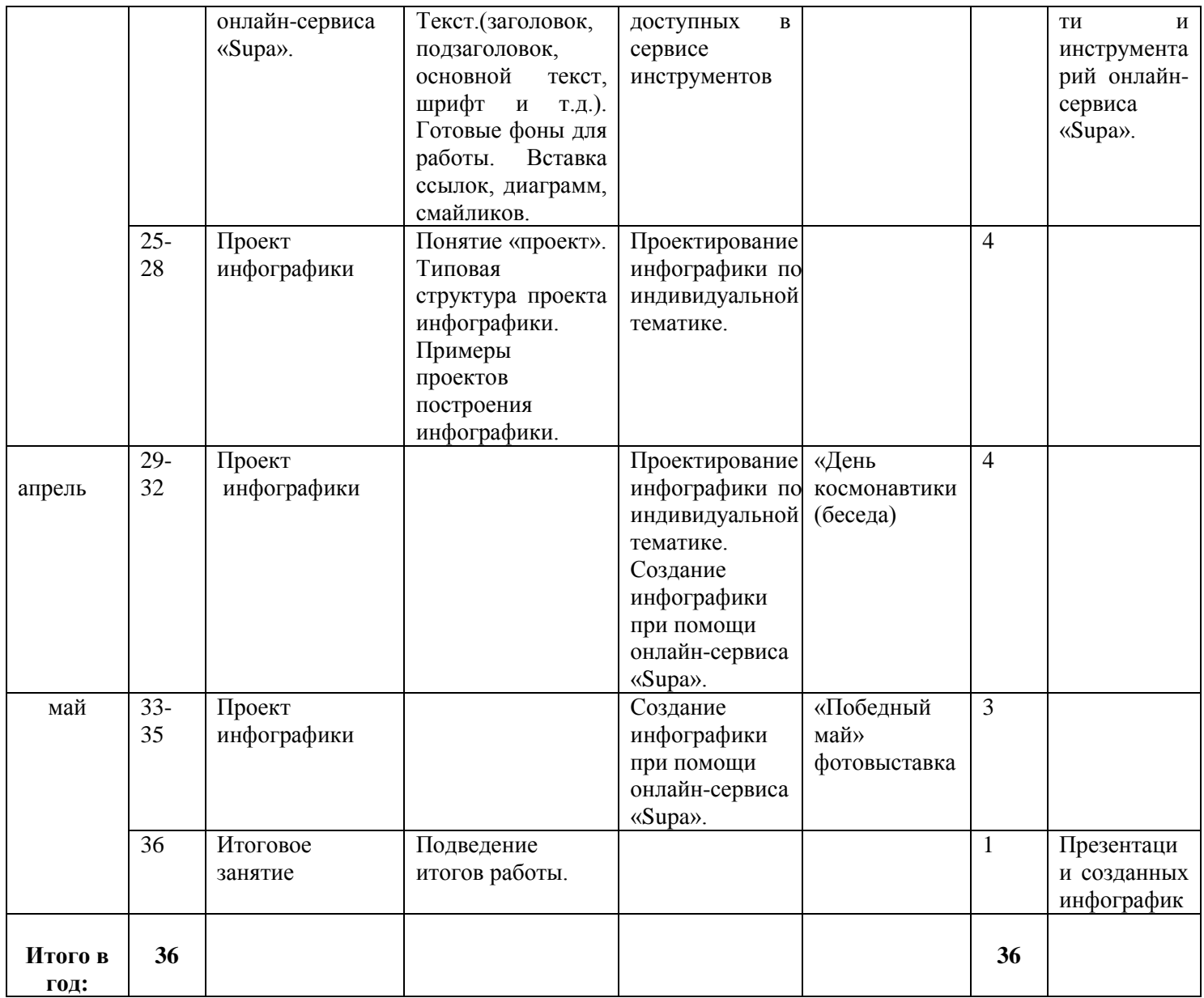

## **Предметная область «Технология изготовления цветов»** *Содержание занятий для учащихся 3 года обучения*

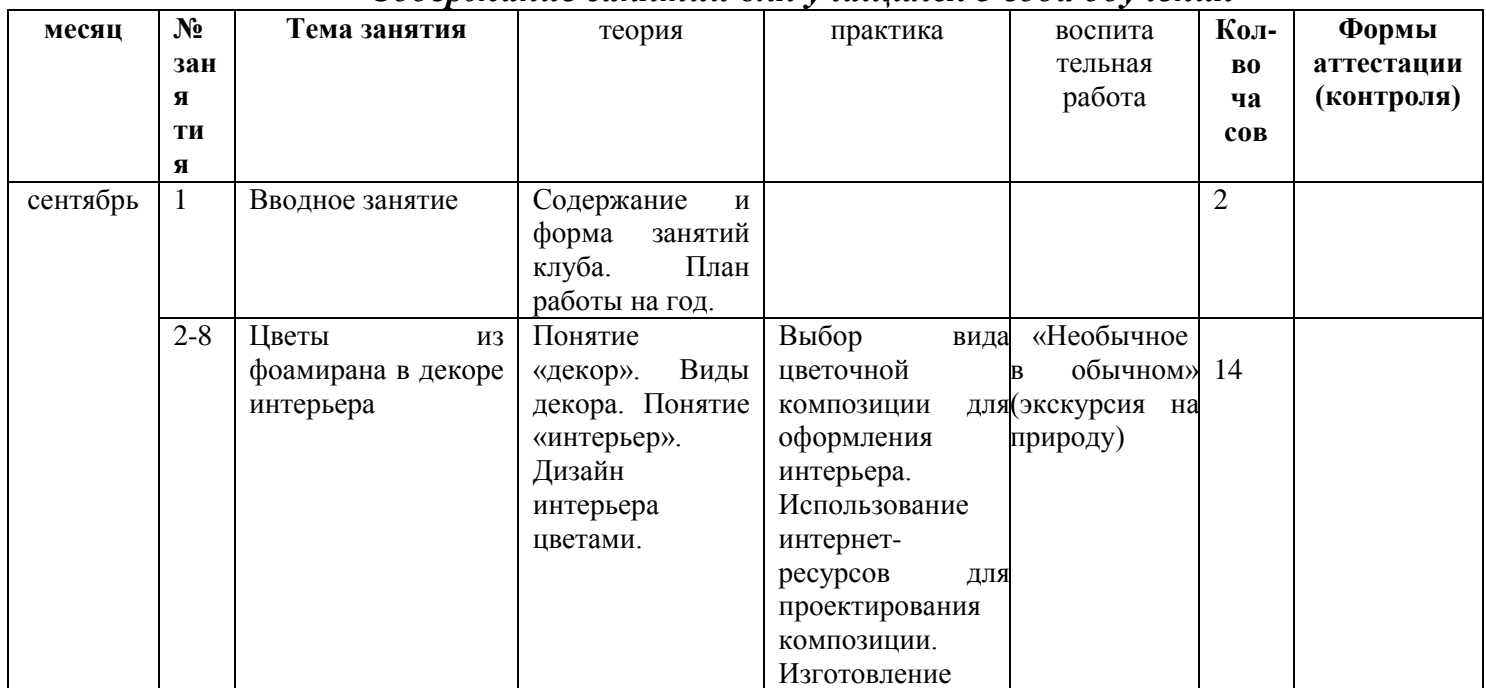

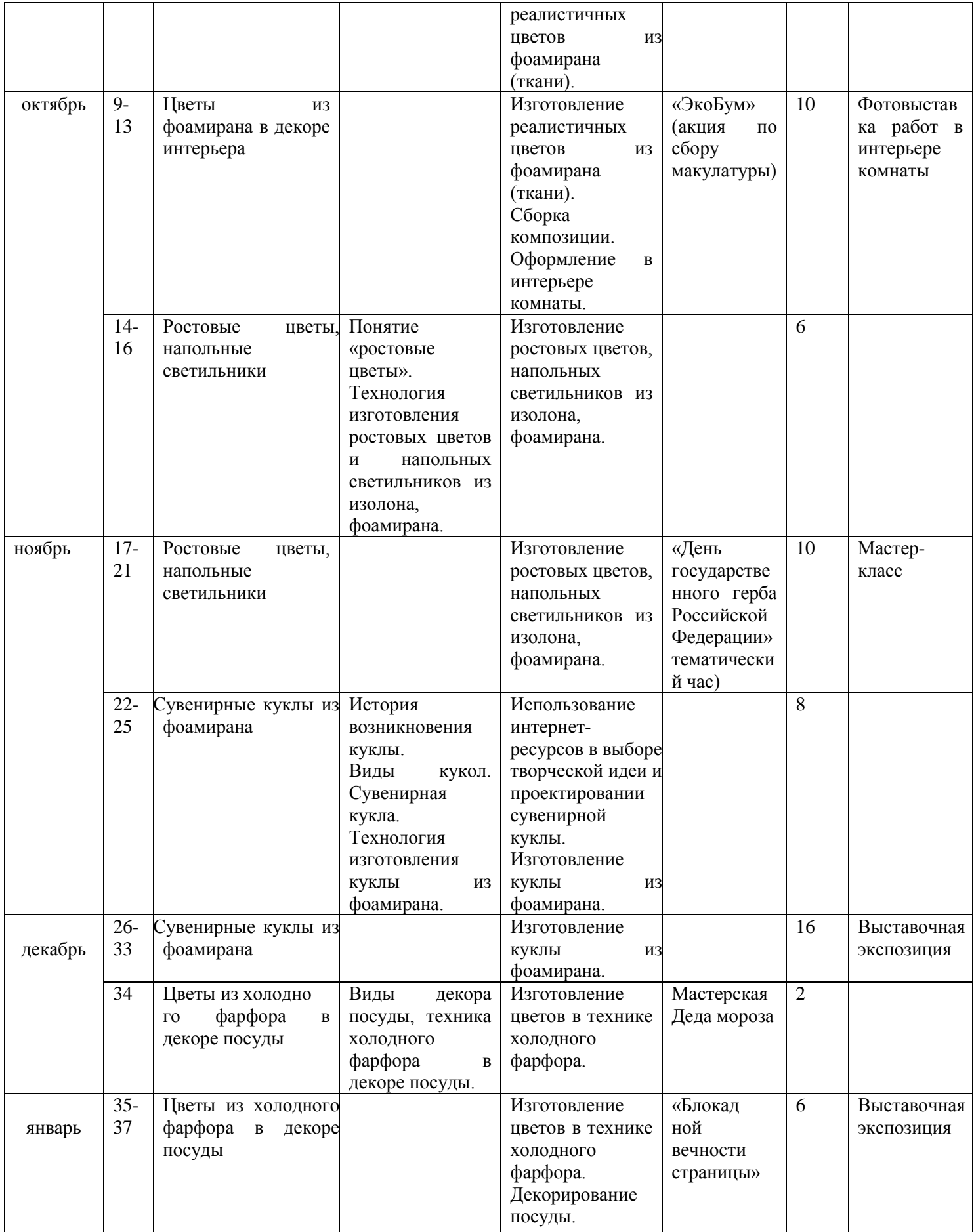

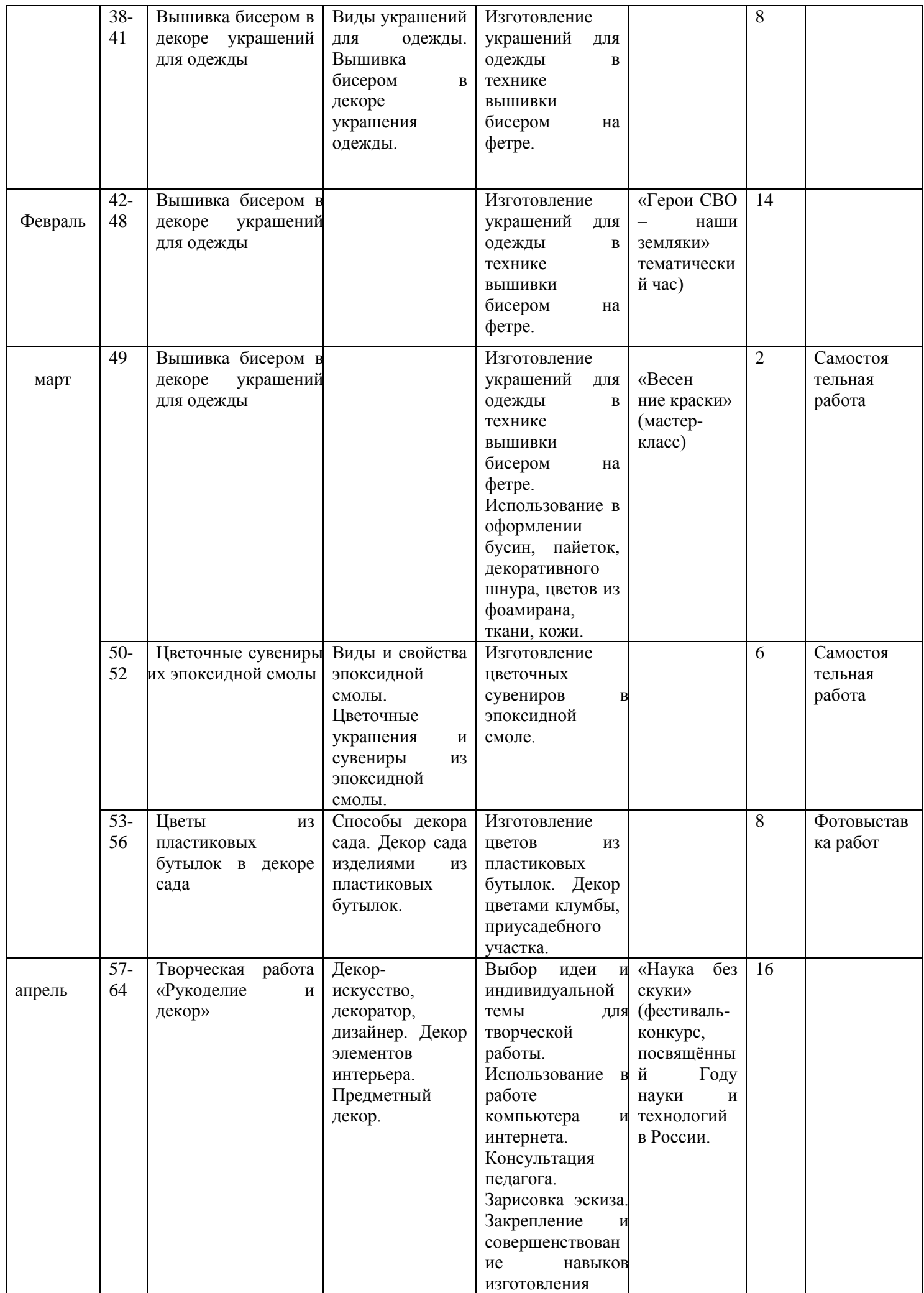

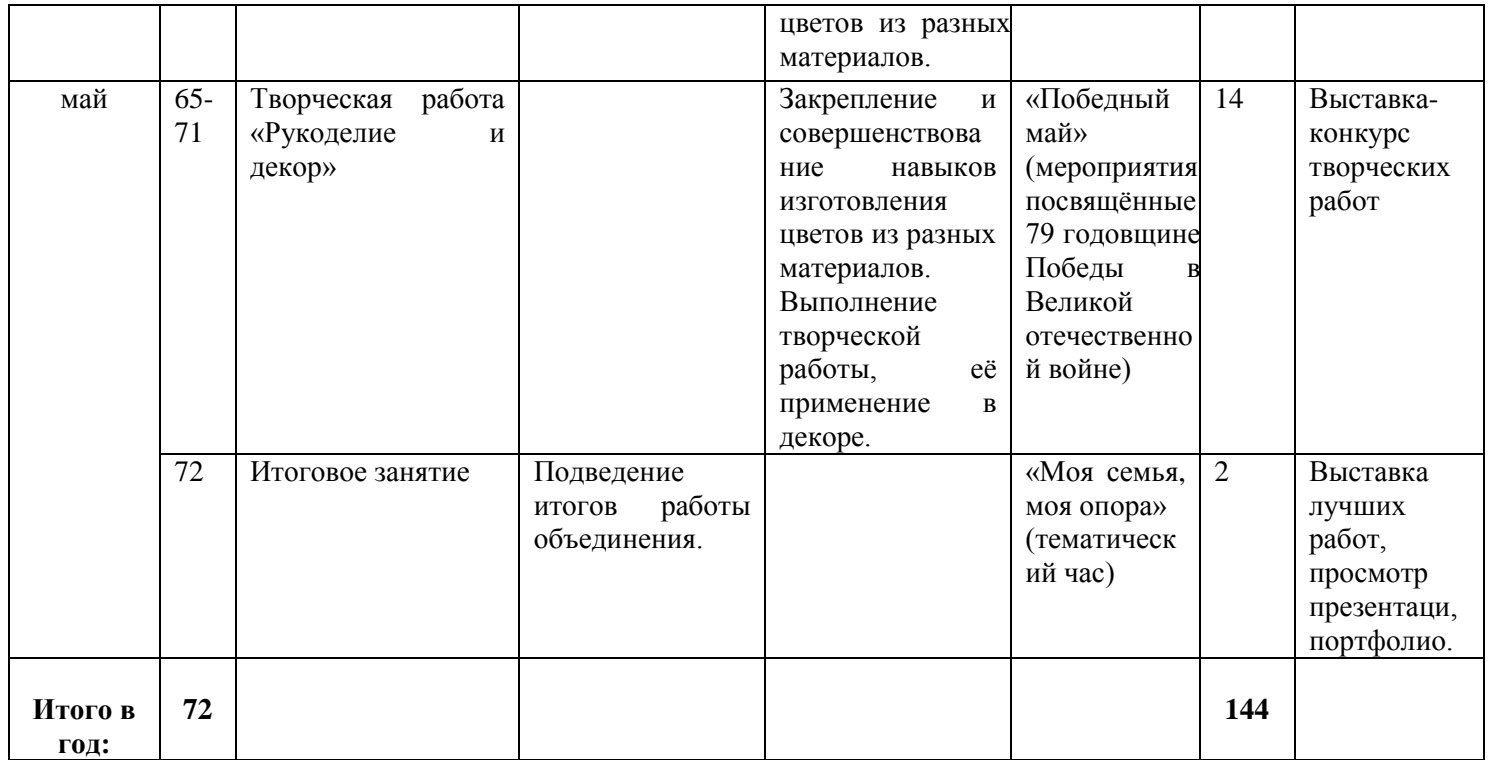

# **Предметная область «Основы использования прикладных компьютерных программ и интернет-ресурсов»**

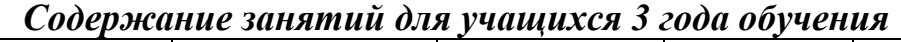

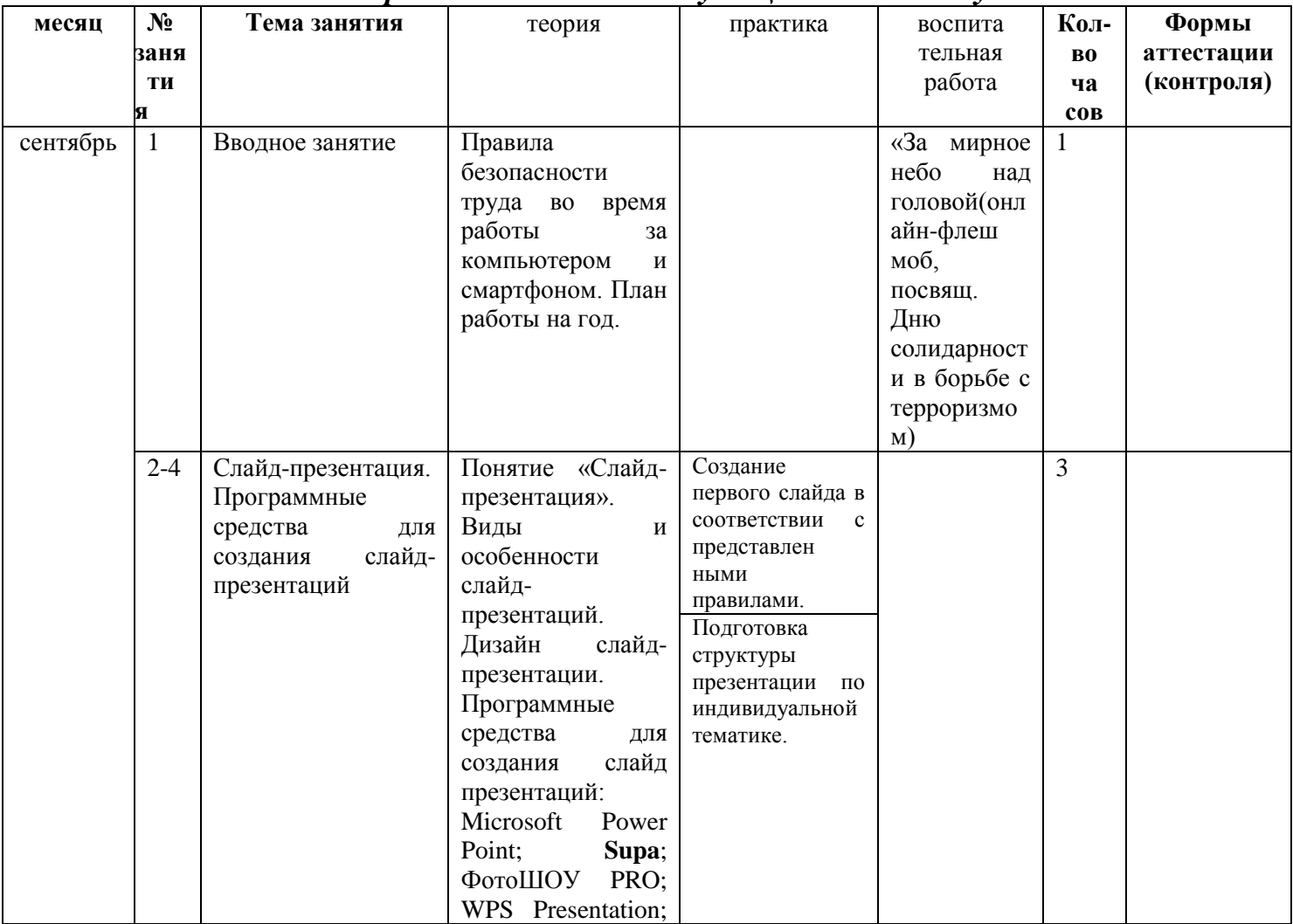

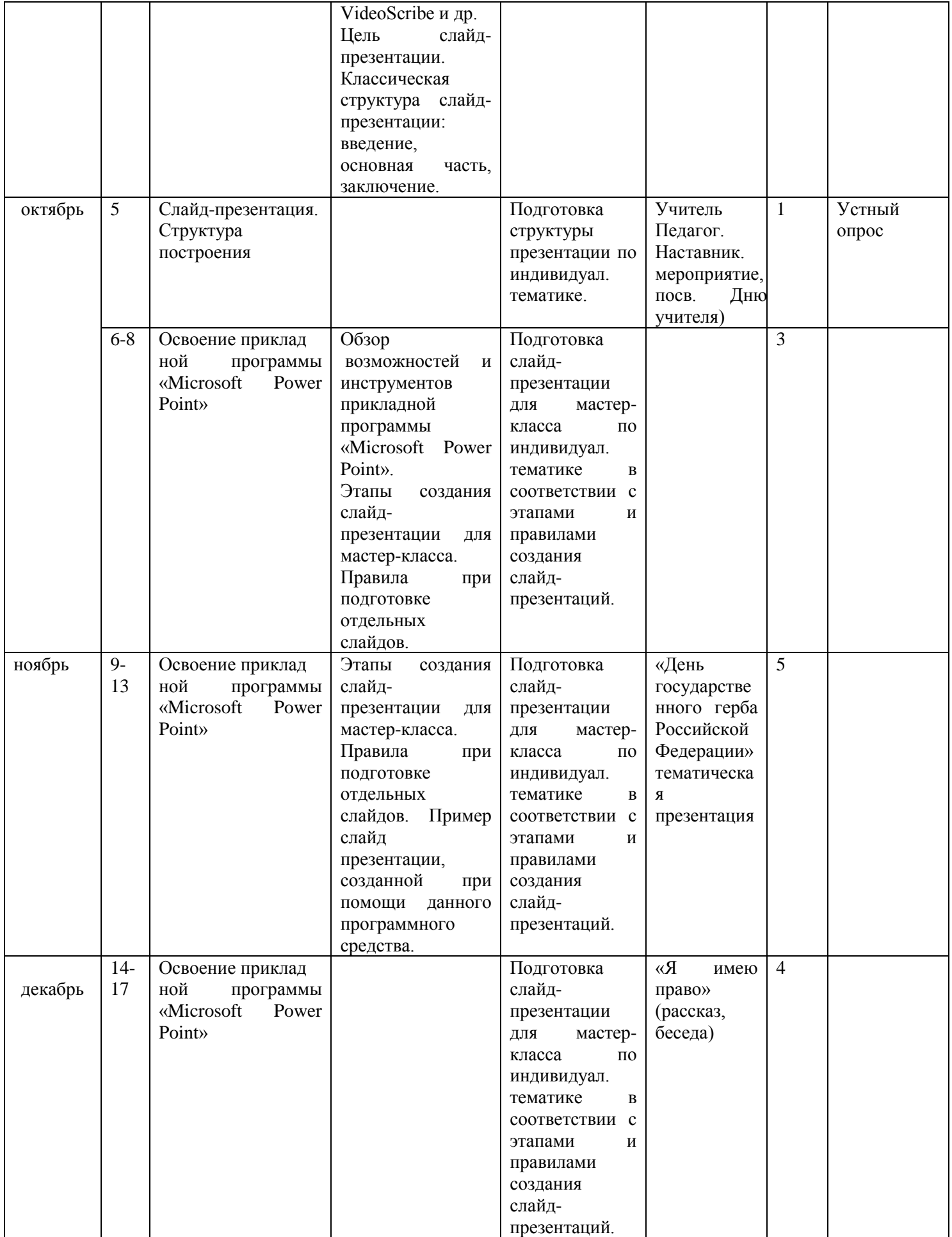

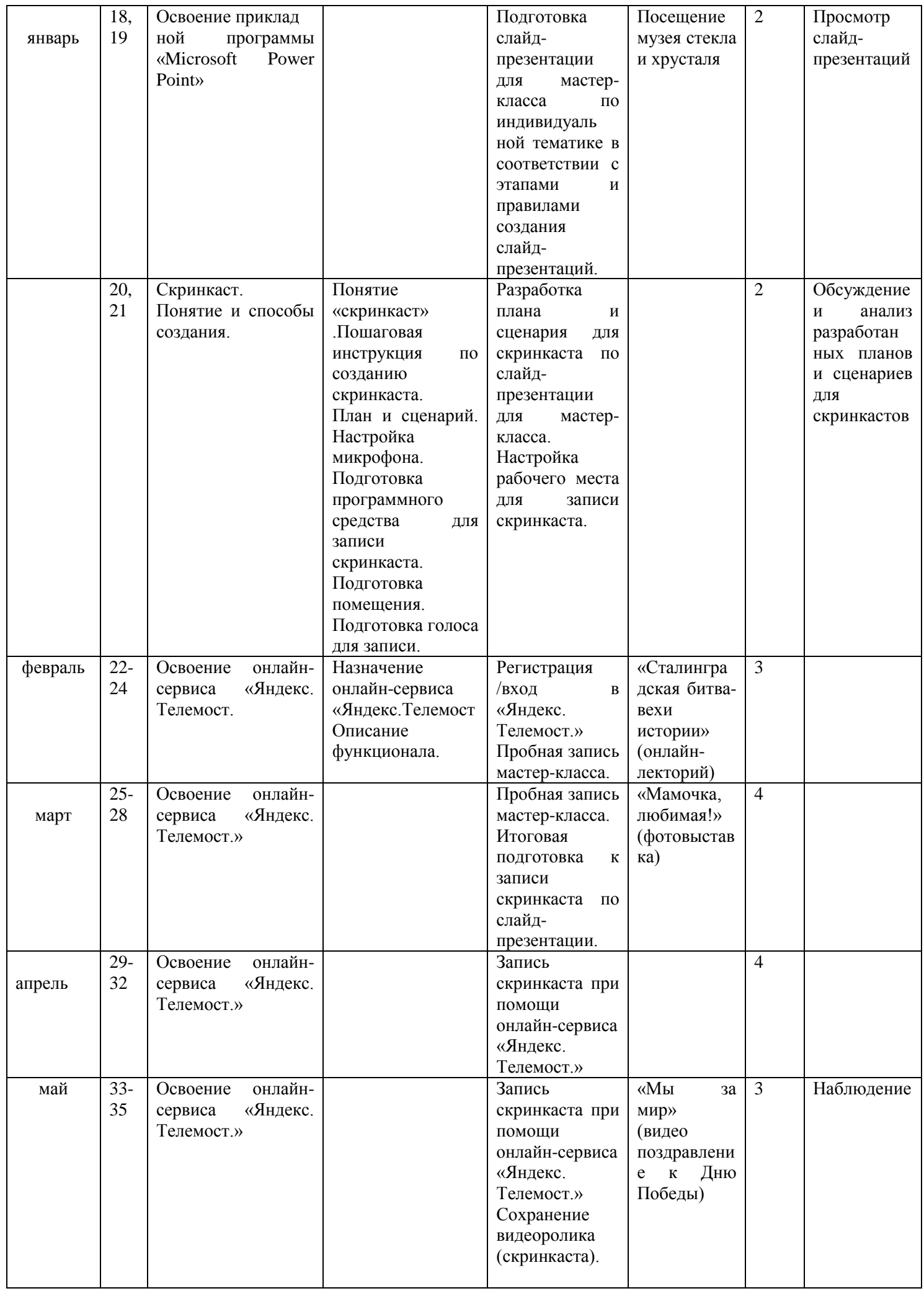

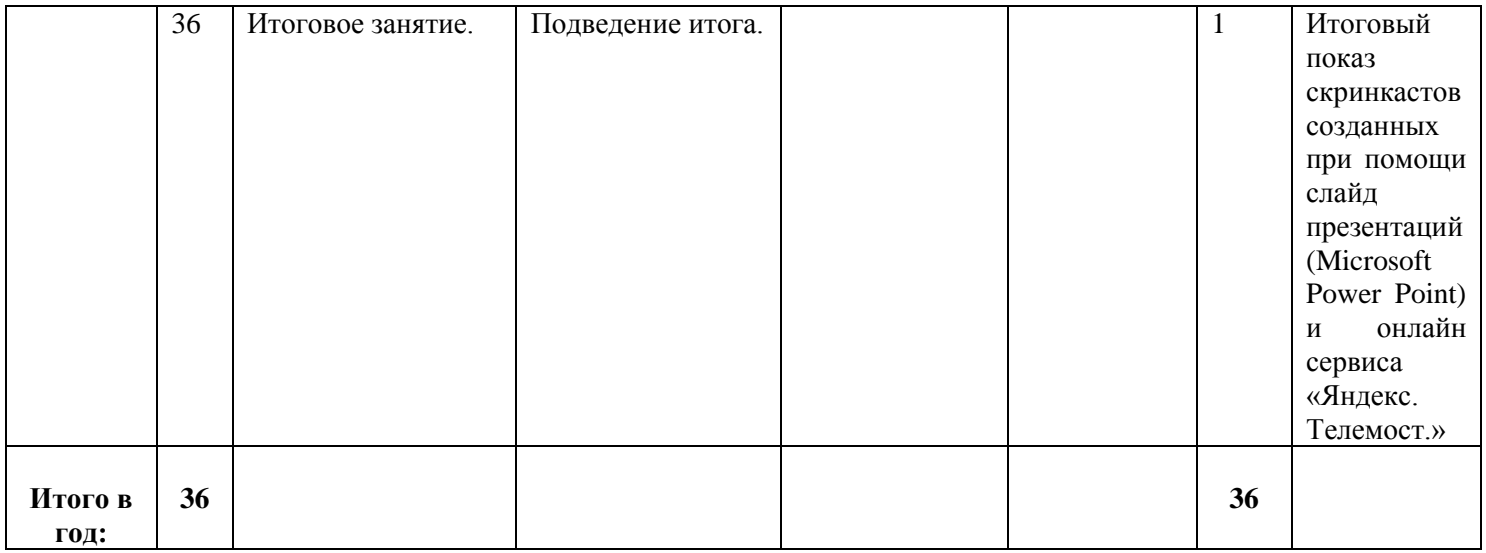

# **Предметная область «Основы экономических знаний»** *Содержание занятий для учащихся 3 года обучения*

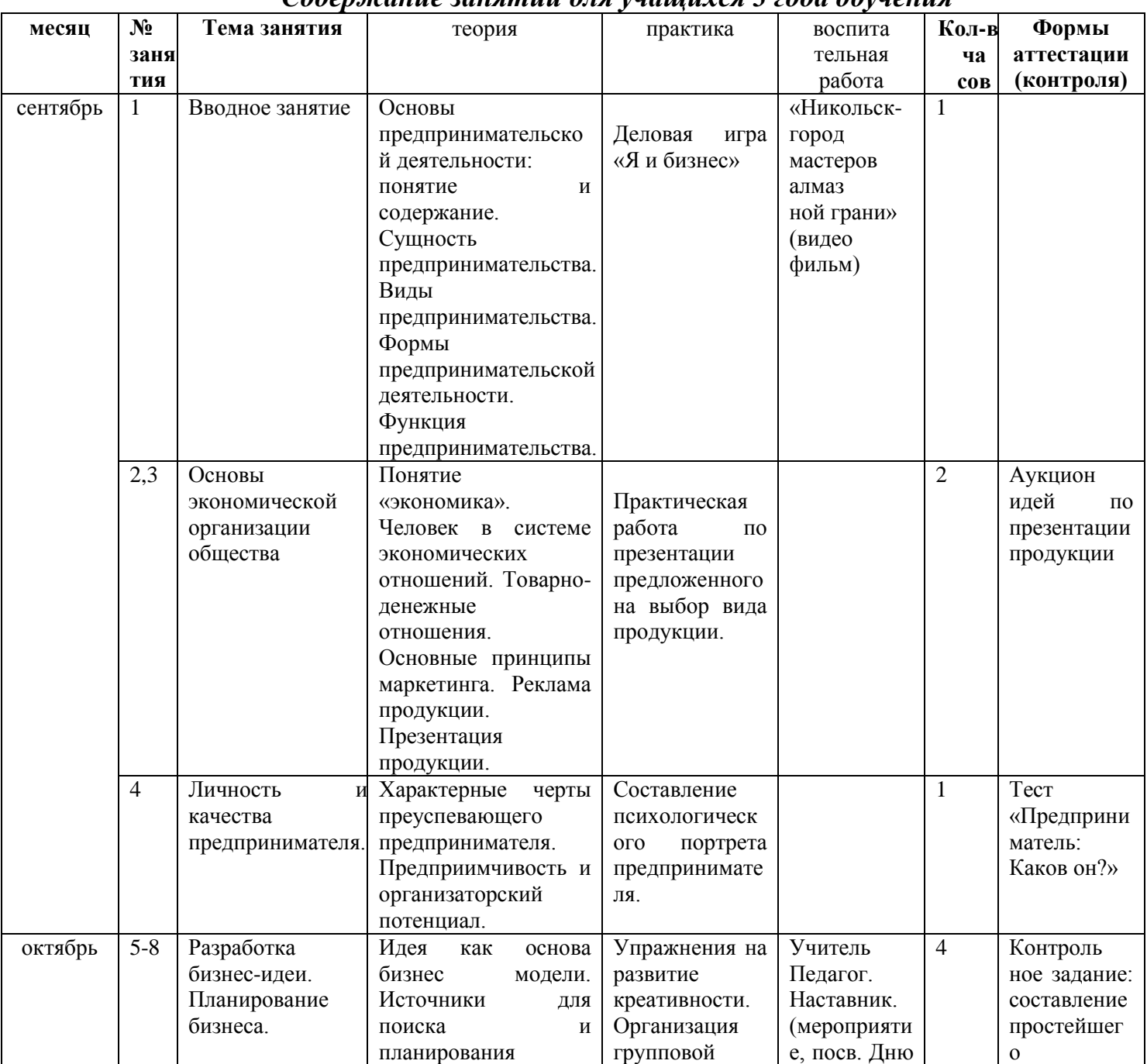

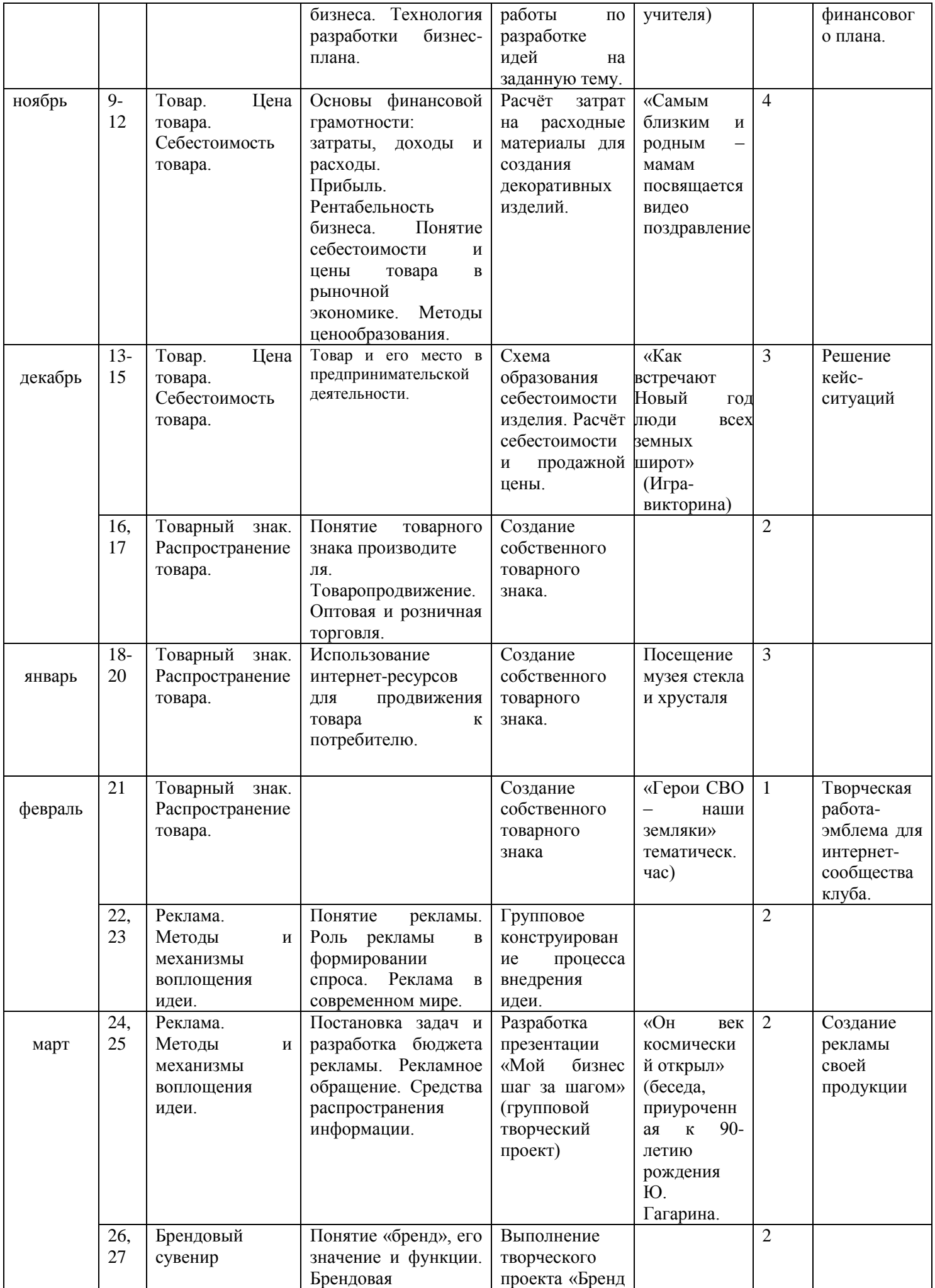

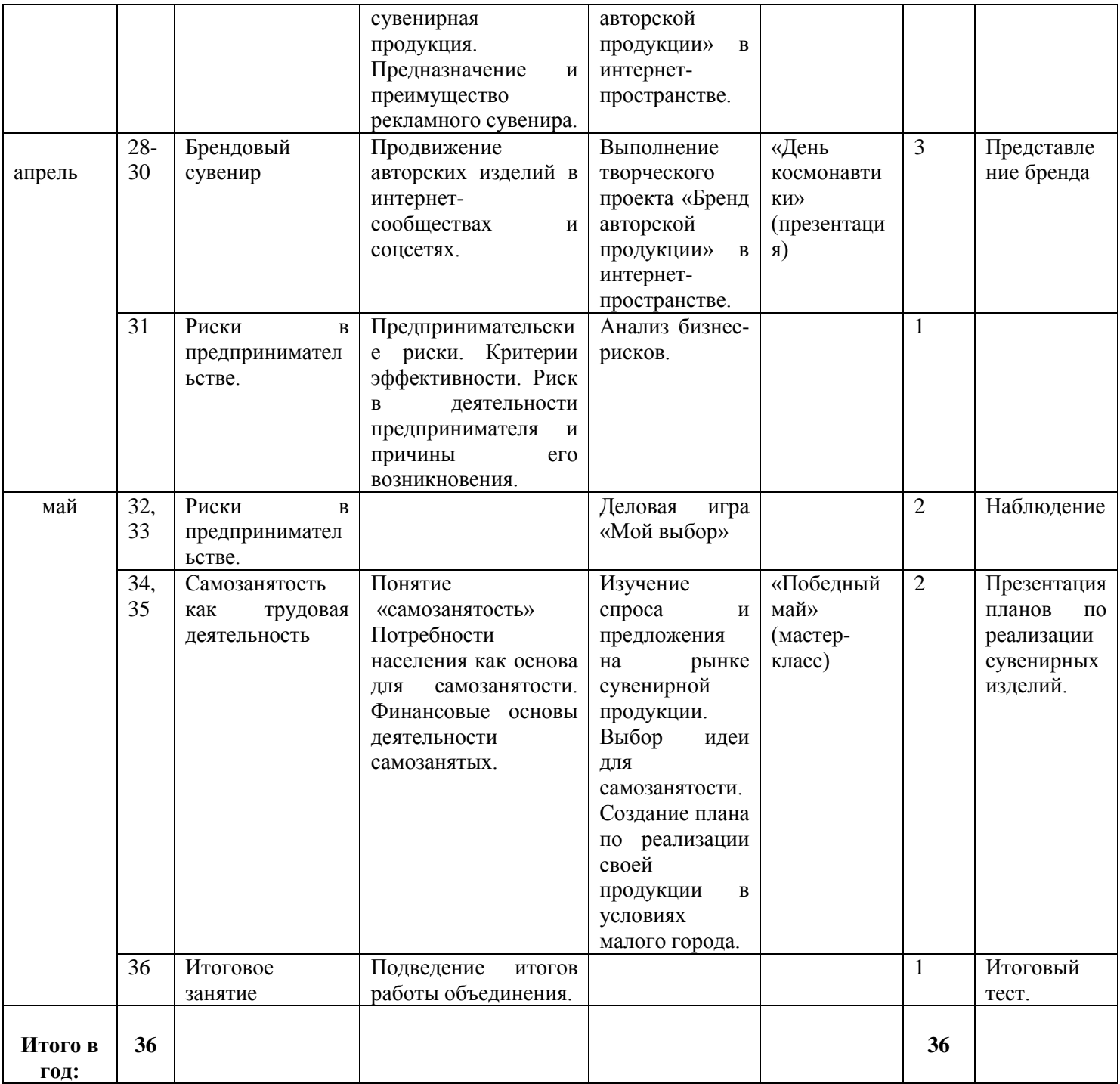